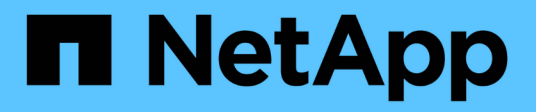

## **Note sulla versione di Cloud Volumes ONTAP 9.6**

Cloud Volumes ONTAP release notes

NetApp December 07, 2023

This PDF was generated from https://docs.netapp.com/it-it/cloud-volumes-ontap-96-relnotes/index.html on December 07, 2023. Always check docs.netapp.com for the latest.

# **Sommario**

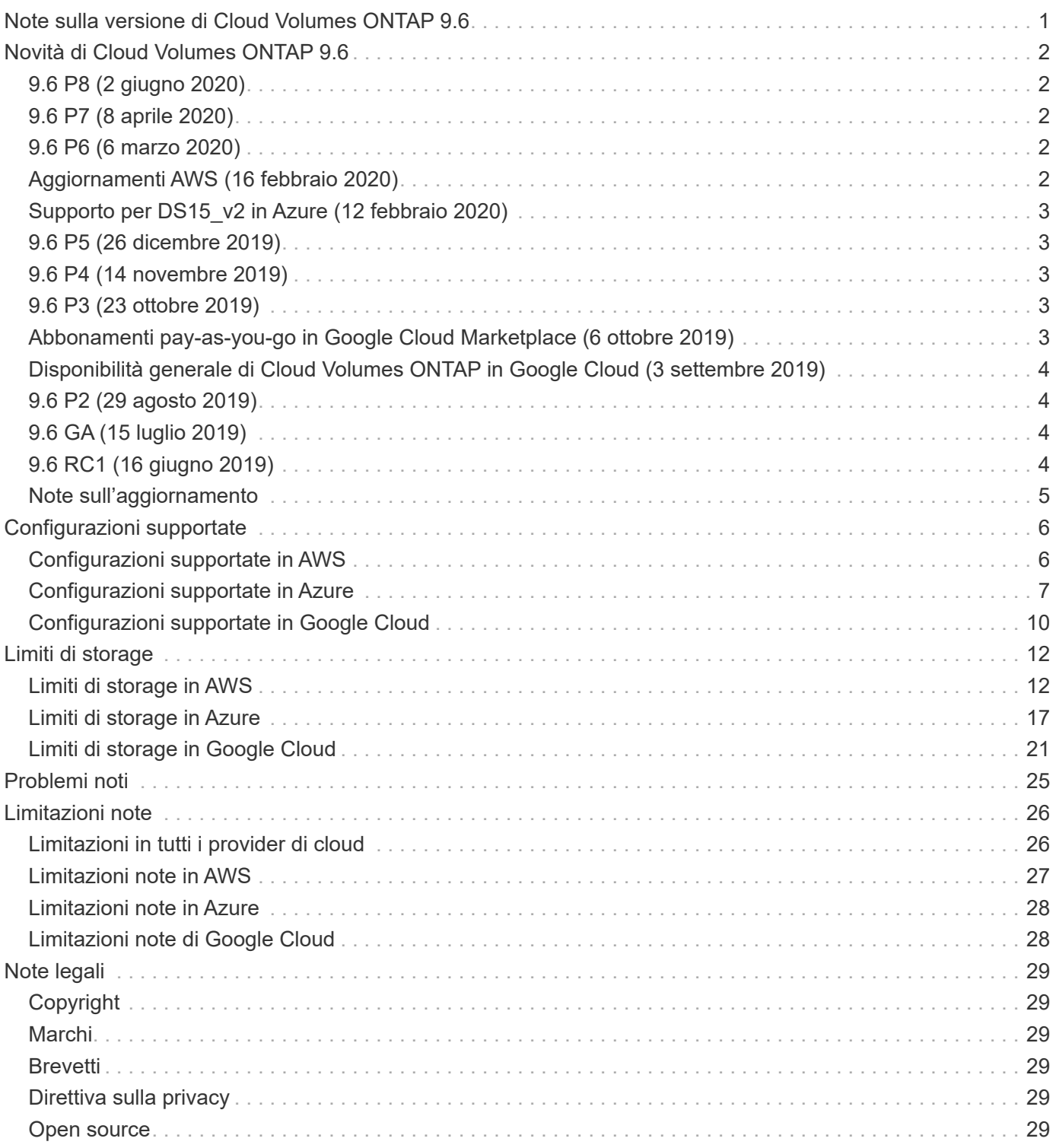

# <span id="page-2-0"></span>**Note sulla versione di Cloud Volumes ONTAP 9.6**

# <span id="page-3-0"></span>**Novità di Cloud Volumes ONTAP 9.6**

Cloud Volumes ONTAP 9.6 include diverse nuove funzionalità e miglioramenti.

Ulteriori funzionalità e miglioramenti sono stati introdotti anche nelle ultime versioni di Cloud Manager. Vedere ["Note di rilascio di Cloud Manager"](https://docs.netapp.com/us-en/bluexp-cloud-volumes-ontap/whats-new.html) per ulteriori informazioni.

# <span id="page-3-1"></span>**9.6 P8 (2 giugno 2020)**

La versione della patch 9.6 P8 per Cloud Volumes ONTAP è ora disponibile tramite Cloud Manager 3.8 e versioni successive. Cloud Manager ti chiederà di aggiornare i sistemi esistenti a questa release di patch. ["Visualizza l'elenco dei bug corretti nella patch P8"](https://mysupport.netapp.com/site/products/all/details/cloud-volumes-ontap/downloads-tab/download/62632/9.6P8) (Accesso al NetApp Support Site richiesto).

## <span id="page-3-2"></span>**9.6 P7 (8 aprile 2020)**

La versione della patch 9.6 P7 per Cloud Volumes ONTAP è ora disponibile tramite Cloud Manager 3.8 e versioni successive. Cloud Manager ti chiederà di aggiornare i sistemi esistenti a questa release di patch. ["Visualizzare l'elenco dei bug corretti nella patch P7"](https://mysupport.netapp.com/site/products/all/details/cloud-volumes-ontap/downloads-tab/download/62632/9.6P7) (Accesso al NetApp Support Site richiesto).

## <span id="page-3-3"></span>**9.6 P6 (6 marzo 2020)**

La versione della patch 9.6 P6 per Cloud Volumes ONTAP è ora disponibile tramite Cloud Manager 3.8 e versioni successive. Cloud Manager ti chiederà di aggiornare i sistemi esistenti a questa release di patch. ["Visualizza l'elenco dei bug corretti nella patch P6"](https://mysupport.netapp.com/site/products/all/details/cloud-volumes-ontap/downloads-tab/download/62632/9.6P6) (Accesso al NetApp Support Site richiesto).

## <span id="page-3-4"></span>**Aggiornamenti AWS (16 febbraio 2020)**

Abbiamo introdotto il supporto per le nuove istanze EC2 e una modifica nel numero di dischi dati supportati.

### **Supporto per nuove istanze**

Alcuni nuovi tipi di istanze EC2 sono ora supportati con Cloud Volumes ONTAP 9.6 quando si utilizza una licenza Premium o BYOL:

- c5.9xlarge
- $\cdot$  c5d.18xlarge  $1,2$
- $\cdot$  m5d.8xlarge  $1,2$

1 questi tipi di istanze includono lo storage NVMe locale, utilizzato da Cloud Volumes ONTAP come *Flash cache*. ["Scopri di più"](https://docs.netapp.com/us-en/bluexp-cloud-volumes-ontap/concept-flash-cache.html).

 $^{\rm 2}$  questi tipi di istanze sono supportati con 9.6 P3 e versioni successive.

["Scopri di più su questi tipi di istanze EC2"](https://aws.amazon.com/ec2/instance-types/).

["Scopri di più sulle configurazioni 9.6 supportate in AWS"](#page-7-1).

### **Dischi dati supportati**

Un disco dati in meno è ora supportato per le istanze c5, m5 e r5. Per i sistemi a nodo singolo, sono supportati 22 dischi dati. Per le coppie ha, sono supportati 19 dischi dati per nodo.

["Scopri di più sui limiti di storage in AWS".](#page-13-1)

## <span id="page-4-0"></span>**Supporto per DS15\_v2 in Azure (12 febbraio 2020)**

Cloud Volumes ONTAP è ora supportato con il tipo di macchina virtuale DS15\_v2 in Azure, sia su sistemi a nodo singolo che su coppie ha.

["Scopri di più sulla serie DSv2"](https://docs.microsoft.com/en-us/azure/virtual-machines/linux/sizes-memory#dsv2-series-11-15).

["Scopri di più sulle configurazioni 9.6 supportate in Azure"](#page-8-0).

## <span id="page-4-1"></span>**9.6 P5 (26 dicembre 2019)**

La versione della patch 9.6 P5 per Cloud Volumes ONTAP è ora disponibile tramite Cloud Manager. Cloud Manager ti chiederà di aggiornare i sistemi esistenti a questa release di patch. ["Visualizza l'elenco dei bug](https://mysupport.netapp.com/site/products/all/details/cloud-volumes-ontap/downloads-tab/download/62632/9.6P5) [corretti nella patch P5"](https://mysupport.netapp.com/site/products/all/details/cloud-volumes-ontap/downloads-tab/download/62632/9.6P5) (Accesso al NetApp Support Site richiesto).

## <span id="page-4-2"></span>**9.6 P4 (14 novembre 2019)**

La versione della patch 9.6 P4 per Cloud Volumes ONTAP è ora disponibile tramite Cloud Manager. Cloud Manager ti chiederà di aggiornare i sistemi esistenti a questa release di patch. ["Visualizza l'elenco dei bug](https://mysupport.netapp.com/site/products/all/details/cloud-volumes-ontap/downloads-tab/download/62632/9.6P4) [corretti nella patch P4"](https://mysupport.netapp.com/site/products/all/details/cloud-volumes-ontap/downloads-tab/download/62632/9.6P4) (Accesso al NetApp Support Site richiesto).

## <span id="page-4-3"></span>**9.6 P3 (23 ottobre 2019)**

La versione della patch 9.6 P3 per Cloud Volumes ONTAP è ora disponibile tramite Cloud Manager. Cloud Manager richiede di aggiornare i sistemi esistenti a questa release di patch. ["Visualizzare l'elenco dei bug](https://mysupport.netapp.com/site/products/all/details/cloud-volumes-ontap/downloads-tab/download/62632/9.6P3) [corretti nella patch P3"](https://mysupport.netapp.com/site/products/all/details/cloud-volumes-ontap/downloads-tab/download/62632/9.6P3) (Accesso al NetApp Support Site richiesto).

Oltre alle correzioni dei bug, questa release abilita anche quanto segue:

- Supporto per il tipo di istanza c5.18xLarge in AWS.
- Aumento delle dimensioni massime degli aggregati nei sistemi a nodo singolo in Azure: Sono ora supportati 352 TB di capacità raw.

La dimensione massima dell'aggregato per un sistema a nodo singolo era in precedenza di 200 TB.

## <span id="page-4-4"></span>**Abbonamenti pay-as-you-go in Google Cloud Marketplace (6 ottobre 2019)**

Ora puoi pagare per Cloud Volumes ONTAP mentre vai iscrivendoti a Cloud Volumes ONTAP nel marketplace della piattaforma cloud di Google.

["Mercato della piattaforma cloud di Google: Cloud manager per Cloud Volumes ONTAP"](https://console.cloud.google.com/marketplace/details/netapp-cloudmanager/cloud-manager?q=NetApp&id=8108721b-10e5-48be-88ed-387031dae492)

## <span id="page-5-0"></span>**Disponibilità generale di Cloud Volumes ONTAP in Google Cloud (3 settembre 2019)**

Cloud Volumes ONTAP è ora generalmente disponibile nella piattaforma cloud Google (Google Cloud) quando si porta la propria licenza (BYOL). È disponibile anche una promozione pay-as-you-go. La promozione offre licenze gratuite per un numero illimitato di sistemi e scadrà alla fine di settembre 2019.

- ["Scopri come iniziare a utilizzare Google Cloud"](https://docs.netapp.com/us-en/bluexp-cloud-volumes-ontap/task-getting-started-gcp.html)
- ["Visualizzare le configurazioni supportate"](#page-11-0)

# <span id="page-5-1"></span>**9.6 P2 (29 agosto 2019)**

La versione della patch 9.6 P2 per Cloud Volumes ONTAP è ora disponibile tramite Cloud Manager. Cloud Manager ti chiederà di aggiornare i sistemi 9.5 e 9.6 esistenti a questa release di patch. ["Visualizzare l'elenco](https://mysupport.netapp.com/site/products/all/details/cloud-volumes-ontap/downloads-tab/download/62632/9.6P2) [dei bug corretti nella patch P2"](https://mysupport.netapp.com/site/products/all/details/cloud-volumes-ontap/downloads-tab/download/62632/9.6P2) (Accesso al NetApp Support Site richiesto).

## <span id="page-5-2"></span>**9.6 GA (15 luglio 2019)**

È ora disponibile la versione General Availability (GA) di Cloud Volumes ONTAP 9.6. La release GA include correzioni di bug. Cloud Manager ti chiederà di aggiornare i sistemi esistenti a questa release.

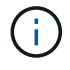

Cloud Volumes ONTAP rimane in anteprima privata nella piattaforma cloud di Google.

## <span id="page-5-3"></span>**9.6 RC1 (16 giugno 2019)**

Cloud Volumes ONTAP 9.6 RC1 è disponibile in AWS, Azure e ora in Google Cloud Platform. Questa versione include le seguenti funzionalità.

- [Anteprima privata di Cloud Volumes ONTAP nella piattaforma cloud di Google](#page-5-4)
- [Tiering dei dati con coppie ha in Azure](#page-5-5)
- [Supporto per FlexCache Volumes](#page-6-1)
- [Ulteriori modifiche al ONTAP](#page-6-2)

#### <span id="page-5-4"></span>**Anteprima privata di Cloud Volumes ONTAP nella piattaforma cloud di Google**

È ora disponibile un'anteprima privata di Cloud Volumes ONTAP nella piattaforma cloud di Google. Simile ad altri provider di servizi cloud, Cloud Volumes ONTAP per Google Cloud Platform ti aiuta a ridurre i costi, migliorare le performance e aumentare la disponibilità.

Cloud Volumes ONTAP è disponibile in Google Cloud come sistema a nodo singolo e supporta il tiering dei dati sullo storage a oggetti.

Per partecipare all'anteprima privata, invia una richiesta all'indirizzo [ng-Cloud-Volume-ONTAP](mailto:ng-Cloud-Volume-ONTAP-preview@netapp.com)[preview@netapp.com.](mailto:ng-Cloud-Volume-ONTAP-preview@netapp.com)

#### <span id="page-5-5"></span>**Tiering dei dati con coppie ha in Azure**

Il tiering dei dati è ora supportato con le coppie ha di Cloud Volumes ONTAP in Microsoft Azure. Il tiering dei dati consente il tiering automatizzato dei dati inattivi verso lo storage Blob a basso costo.

#### <span id="page-6-1"></span>**Supporto per FlexCache Volumes**

Un volume FlexCache è un volume di storage che memorizza nella cache i dati di lettura NFS da un volume di origine (o di origine). Le successive letture dei dati memorizzati nella cache consentono un accesso più rapido a tali dati.

È possibile utilizzare i volumi FlexCache per accelerare l'accesso ai dati o per trasferire il traffico dai volumi ad accesso elevato. I volumi FlexCache aiutano a migliorare le performance, soprattutto quando i client devono accedere ripetutamente agli stessi dati, perché i dati possono essere gestiti direttamente senza dover accedere al volume di origine. I volumi FlexCache funzionano bene per i carichi di lavoro di sistema che richiedono un uso intensivo della lettura.

Cloud Manager non fornisce attualmente la gestione dei volumi FlexCache, ma è possibile utilizzare l'interfaccia CLI di ONTAP o Gestione di sistema di ONTAP per creare e gestire i volumi FlexCache:

- ["Guida all'alimentazione di FlexCache Volumes per un accesso più rapido ai dati"](http://docs.netapp.com/ontap-9/topic/com.netapp.doc.pow-fc-mgmt/home.html)
- ["Creazione di volumi FlexCache in Gestore di sistema"](http://docs.netapp.com/ontap-9/topic/com.netapp.doc.onc-sm-help-960/GUID-07F4C213-076D-4FE8-A8E3-410F49498D49.html)

A partire dalla versione 3.7.2, Cloud Manager genera una licenza FlexCache per tutti i nuovi sistemi Cloud Volumes ONTAP. La licenza include un limite di utilizzo di 500 GiB.

#### <span id="page-6-2"></span>**Ulteriori modifiche al ONTAP**

ONTAP 9.6 include altre modifiche che potrebbero interessare gli utenti di Cloud Volumes ONTAP:

- La replica di SnapMirror ora supporta la crittografia TLS 1.2 per le comunicazioni in corso di volo
- I miglioramenti del tiering dei dati (FabricPool) includono:
	- Supporto per lo spostamento dei volumi senza necessità di eseguire un nuovo Tier dei dati cold
	- Supporto per il disaster recovery SVM

Per ulteriori informazioni sulla versione 9.6, vedere ["Note sulla versione di ONTAP 9"](https://library.netapp.com/ecm/ecm_download_file/ECMLP2492508).

## <span id="page-6-0"></span>**Note sull'aggiornamento**

- Gli aggiornamenti di Cloud Volumes ONTAP devono essere completati da Cloud Manager. Non aggiornare Cloud Volumes ONTAP utilizzando Gestione di sistema o l'interfaccia CLI. In questo modo si può influire sulla stabilità del sistema.
- È possibile eseguire l'aggiornamento a Cloud Volumes ONTAP 9.6 dalla versione 9.5.
- L'aggiornamento di un sistema a nodo singolo porta il sistema offline per un massimo di 25 minuti, durante i quali l'i/o viene interrotto.
- L'aggiornamento di una coppia ha è senza interruzioni e l'i/o è ininterrotto. Durante questo processo di aggiornamento senza interruzioni, ogni nodo viene aggiornato in tandem per continuare a fornire i/o ai client.

# <span id="page-7-0"></span>**Configurazioni supportate**

## <span id="page-7-1"></span>**Configurazioni supportate in AWS**

Cloud Volumes ONTAP è disponibile in AWS in due opzioni di prezzo: Pay-as-you-go e Bring Your Own License (BYOL). Per il pay-as-you-go, puoi scegliere tra tre configurazioni: Explore, Standard o Premium.

### **Configurazioni supportate per licenza**

Cloud Volumes ONTAP è disponibile in AWS come sistema a nodo singolo e come coppia di nodi ad alta disponibilità (ha) per la fault tolerance e le operazioni senza interruzioni.

L'aggiornamento di un sistema a nodo singolo a una coppia ha non è supportato. Se si desidera passare da un sistema a nodo singolo a una coppia ha, è necessario implementare un nuovo sistema e replicare i dati dal sistema esistente al nuovo sistema.

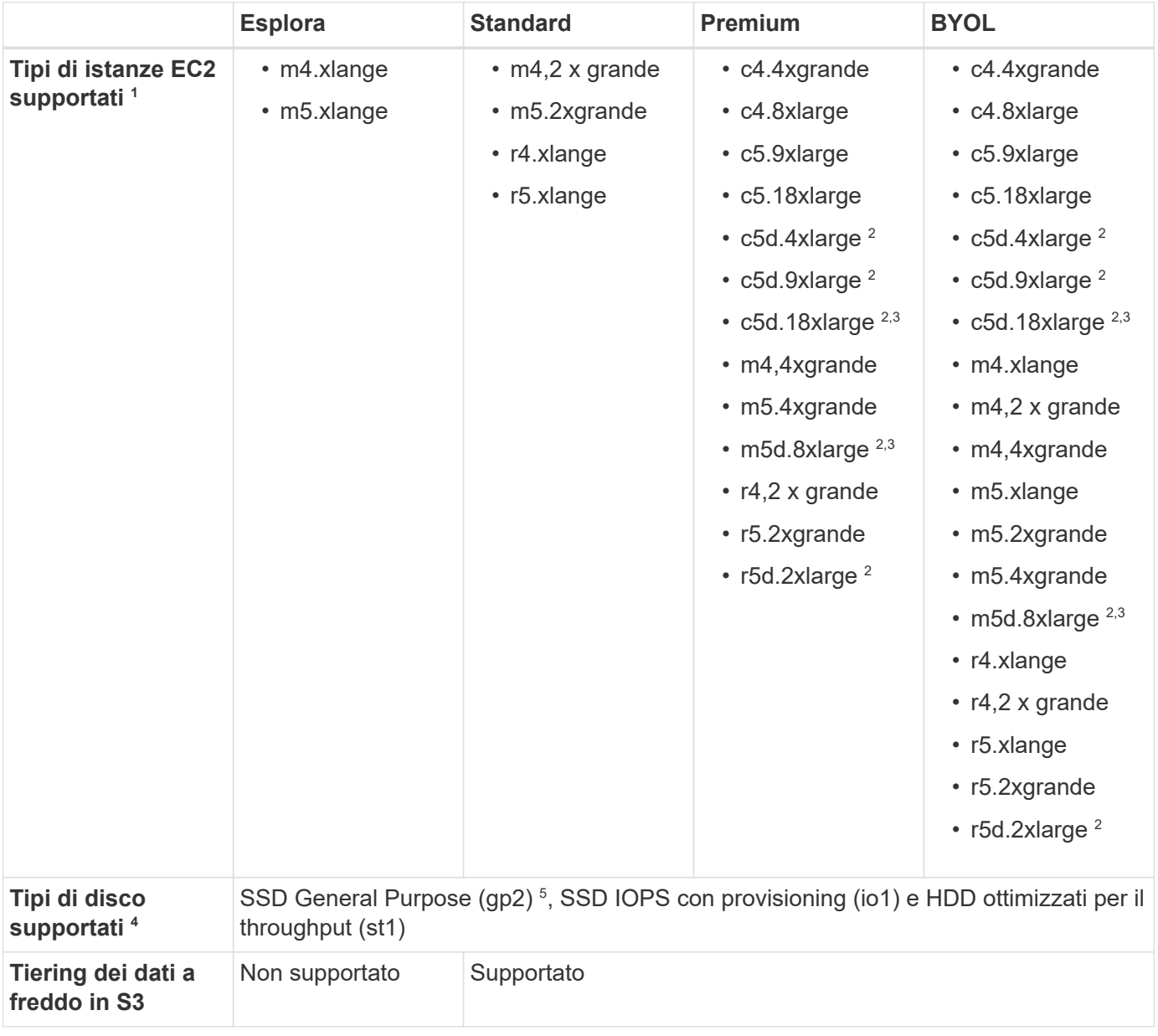

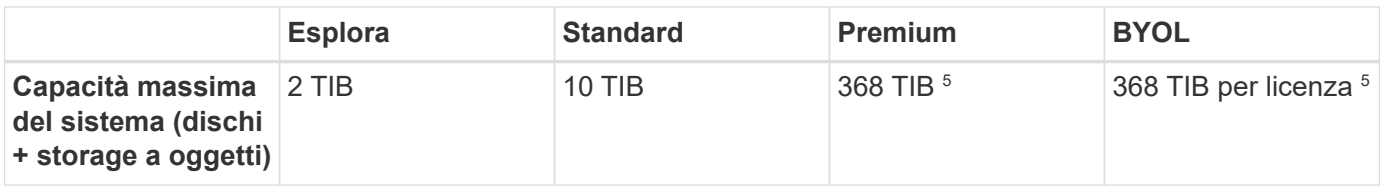

Note:

- 1. Quando si sceglie un tipo di istanza EC2, è possibile specificare se si tratta di un'istanza condivisa o dedicata.
- 2. Questi tipi di istanze includono lo storage NVMe locale, utilizzato da Cloud Volumes ONTAP come *Flash cache*. Flash cache accelera l'accesso ai dati attraverso il caching intelligente in tempo reale dei dati utente recentemente letti e dei metadati NetApp. È efficace per carichi di lavoro a lettura intensiva, inclusi database, e-mail e file service. La compressione deve essere disattivata su tutti i volumi per sfruttare i miglioramenti delle prestazioni di Flash cache. ["Scopri di più".](#page-28-0)
- 3. A partire da Cloud Volumes ONTAP 9.6 P3, sono supportati c5d.18xlarge e m5d.8xlarge.
- 4. Le migliori prestazioni di scrittura sono abilitate quando si utilizzano SSD con Cloud Volumes ONTAP standard, Premium e BYOL.
- 5. Gli SSD gp3 non sono supportati.
- 6. Per alcune configurazioni ha, i limiti dei dischi impediscono di raggiungere il limite di capacità di 368 TIB utilizzando solo i dischi. In questi casi, è possibile raggiungere il limite di capacità di 368 TIB di ["tiering dei](https://docs.netapp.com/us-en/bluexp-cloud-volumes-ontap/concept-data-tiering.html) [dati inattivi sullo storage a oggetti"](https://docs.netapp.com/us-en/bluexp-cloud-volumes-ontap/concept-data-tiering.html). Per informazioni sui limiti dei dischi, fare riferimento a. ["limiti di](#page-13-1) [storage".](#page-13-1)
- 7. Per il supporto della regione AWS, vedere ["Cloud Volumes Global Regions"](https://cloud.netapp.com/cloud-volumes-global-regions).

### **Dimensioni dei dischi supportate**

In AWS, un aggregato può contenere fino a 6 dischi dello stesso tipo e dimensione.

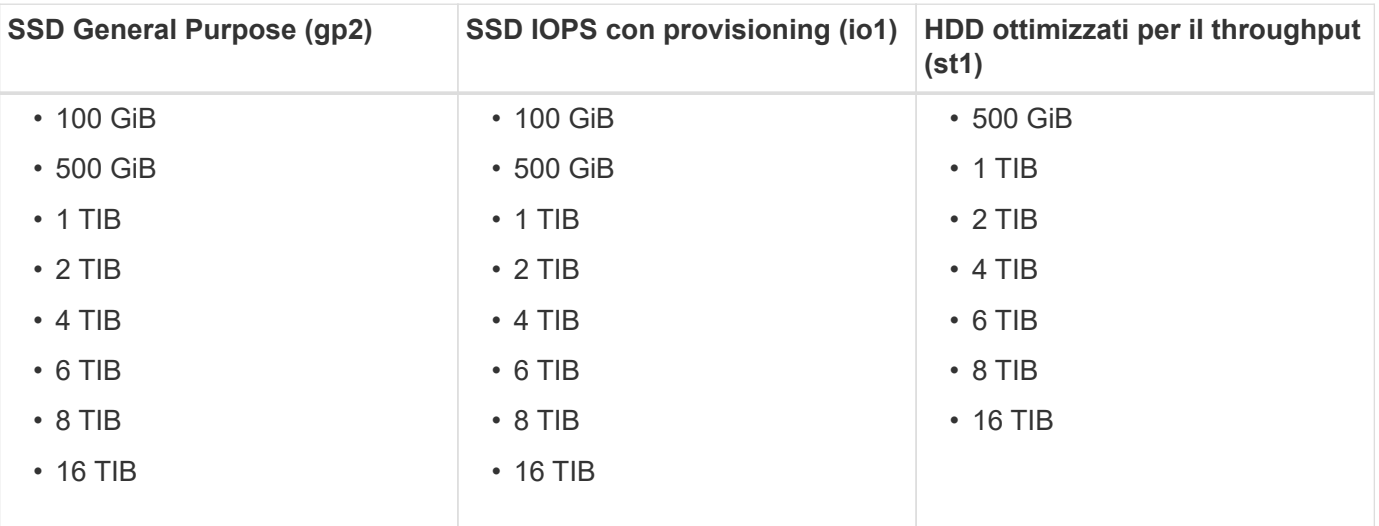

## <span id="page-8-0"></span>**Configurazioni supportate in Azure**

Cloud Volumes ONTAP è disponibile in Azure in due opzioni di prezzo: Pay-as-you-go e Bring Your Own License (BYOL). Per il pay-as-you-go, puoi scegliere tra tre configurazioni: Explore, Standard o Premium.

### **Configurazioni supportate per licenza**

Cloud Volumes ONTAP è disponibile in Azure come sistema a nodo singolo e come coppia di nodi ad alta disponibilità (ha) per la fault tolerance e le operazioni senza interruzioni.

L'aggiornamento di un sistema a nodo singolo a una coppia ha non è supportato. Se si desidera passare da un sistema a nodo singolo a una coppia ha, è necessario implementare un nuovo sistema e replicare i dati dal sistema esistente al nuovo sistema.

#### **Sistemi a nodo singolo**

Quando si implementa Cloud Volumes ONTAP come sistema a nodo singolo in Azure, è possibile scegliere tra le seguenti configurazioni:

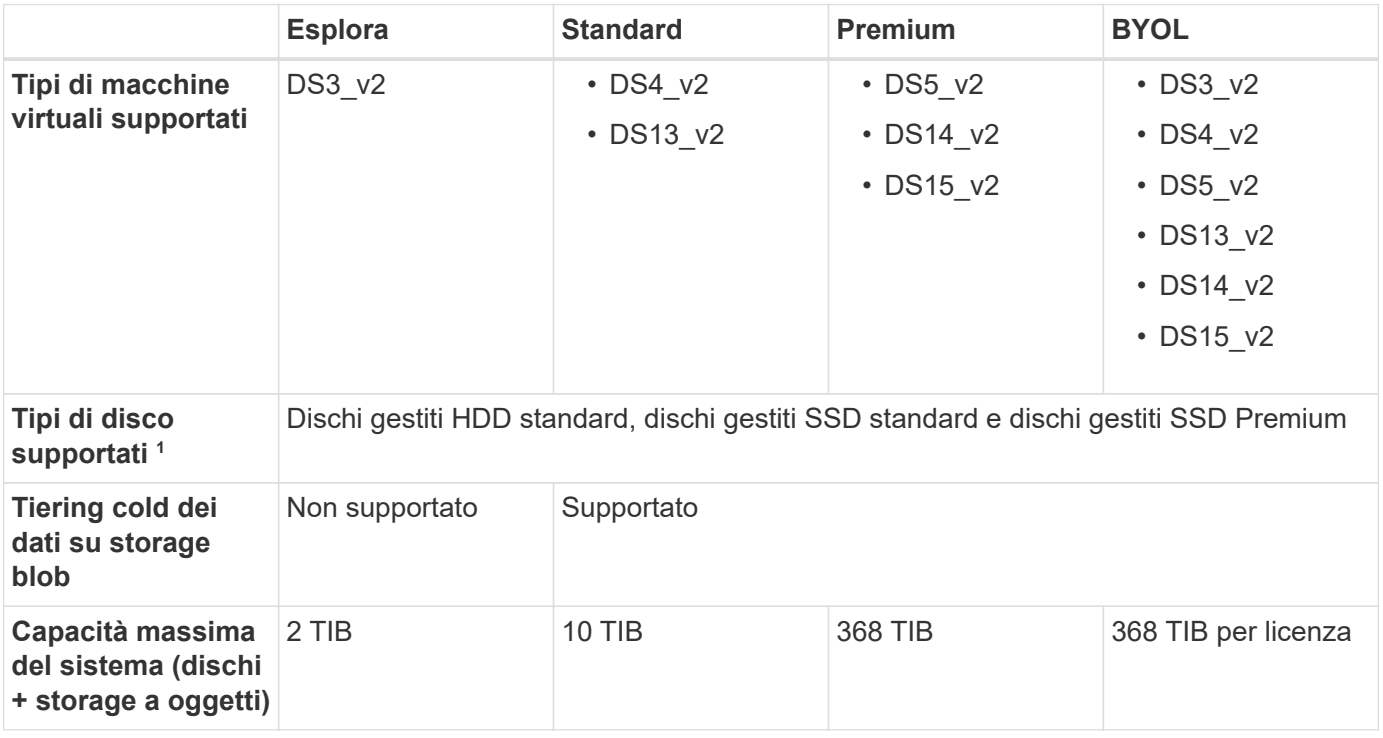

Note:

- 1. Le migliori prestazioni di scrittura sono abilitate quando si utilizzano gli SSD, ma non quando si utilizza il tipo di macchina virtuale DS3\_v2.
- 2. Per il supporto della regione Azure, vedere ["Cloud Volumes Global Regions"](https://cloud.netapp.com/cloud-volumes-global-regions).

#### **Coppie HA**

Quando si implementa Cloud Volumes ONTAP come coppia ha in Azure, è possibile scegliere tra le seguenti configurazioni:

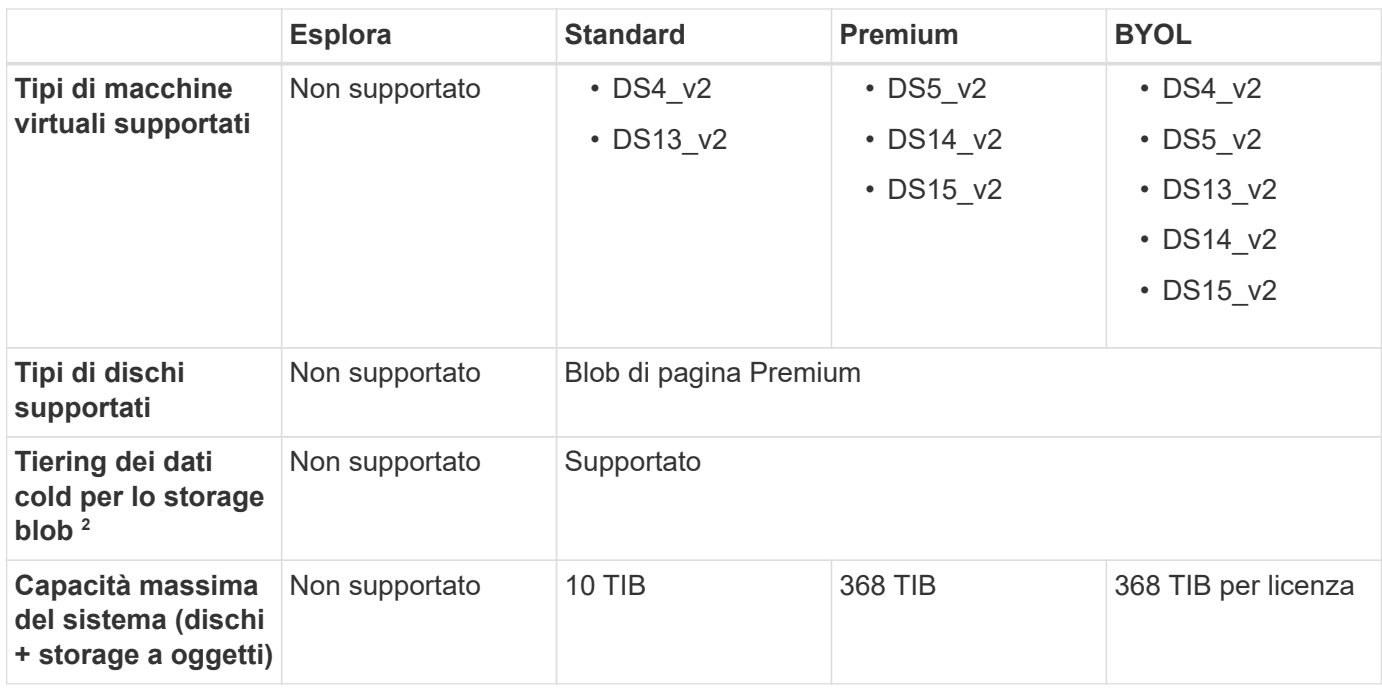

Note:

1. Per il supporto della regione Azure, vedere ["Cloud Volumes Global Regions"](https://cloud.netapp.com/cloud-volumes-global-regions).

#### **Dimensioni dei dischi supportate**

In Azure, un aggregato può contenere fino a 12 dischi dello stesso tipo e dimensione.

#### **Sistemi a nodo singolo**

I sistemi a nodo singolo utilizzano dischi gestiti Azure. Sono supportate le seguenti dimensioni dei dischi:

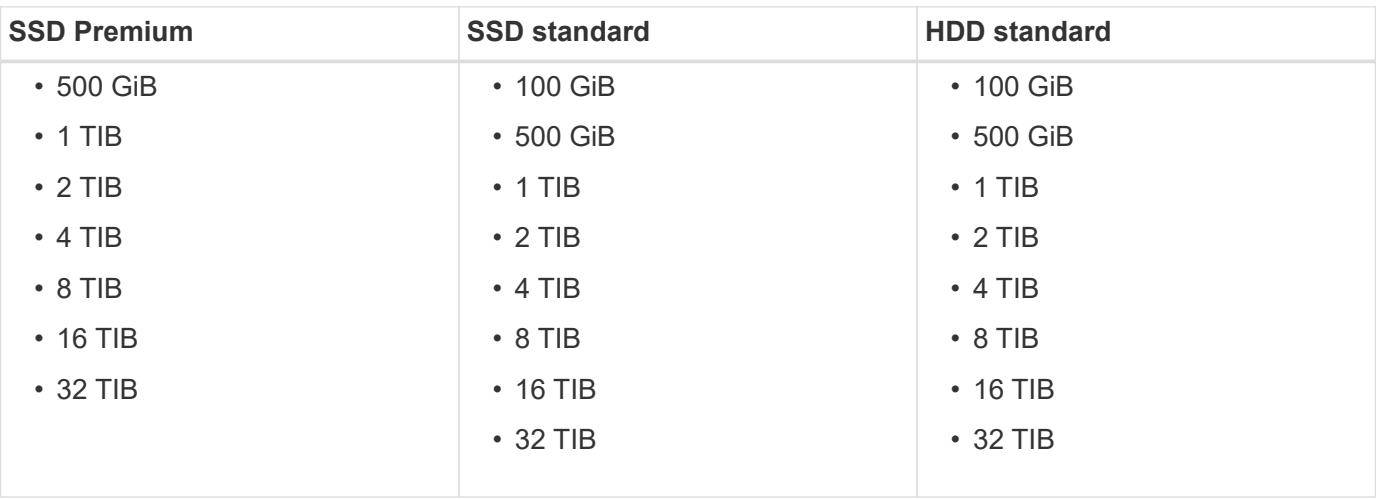

#### **Coppie HA**

Le coppie HA utilizzano i blob di pagina Premium. Sono supportate le seguenti dimensioni dei dischi:

- 500 GiB
- 1 TIB
- $\cdot$  2 TIB
- 4 TIB
- 8 TIB

## <span id="page-11-0"></span>**Configurazioni supportate in Google Cloud**

Cloud Volumes ONTAP è disponibile nella piattaforma cloud di Google come sistema a nodo singolo. Sono disponibili due opzioni di prezzo: Pay as you go e Bring Your Own License (BYOL).

### **Panoramica pay-as-you-go**

- Offre Cloud Volumes ONTAP in tre diverse opzioni di licenza: Explore, Standard e Premium.
- È disponibile una versione di prova gratuita di 30 giorni per il primo sistema Cloud Volumes ONTAP implementato in Google Cloud.
	- Non sono previsti costi software orarie, ma sono ancora applicabili i costi dell'infrastruttura Google Cloud (calcolo, storage e rete).
	- Al termine della prova gratuita, ti verrà addebitato ogni ora in base alla licenza selezionata, ["fino a](https://console.cloud.google.com/marketplace/details/netapp-cloudmanager/cloud-manager) [quando ti sei iscritto".](https://console.cloud.google.com/marketplace/details/netapp-cloudmanager/cloud-manager) Se non si è abbonati, il sistema si spegne.
- Le conversioni da PAYGO a BYOL non sono attualmente supportate.
- Viene offerto il supporto tecnico di base, ma è necessario registrare e attivare il numero di serie NetApp associato al sistema.

["Registra i sistemi pay-as-you-go in Cloud Manager"](https://docs.netapp.com/us-en/bluexp-cloud-volumes-ontap/task-registering.html)

### **Panoramica di BYOL**

- Licenza a nodo singolo con opzioni di abbonamento basate su termini come 12 mesi, 24 mesi e altro ancora.
- Il supporto è incluso per tutta la durata dell'abbonamento.
- È possibile acquistare più licenze per un sistema Cloud Volumes ONTAP BYOL per allocare più di 368 TB di capacità.

Ad esempio, è possibile acquistare due licenze per allocare fino a 736 TB di capacità a Cloud Volumes ONTAP. Oppure puoi acquistare quattro licenze per ottenere fino a 1.4 PIB.

## **Configurazioni supportate per licenza**

Cloud Volumes ONTAP è disponibile nella piattaforma cloud di Google come sistema a nodo singolo.

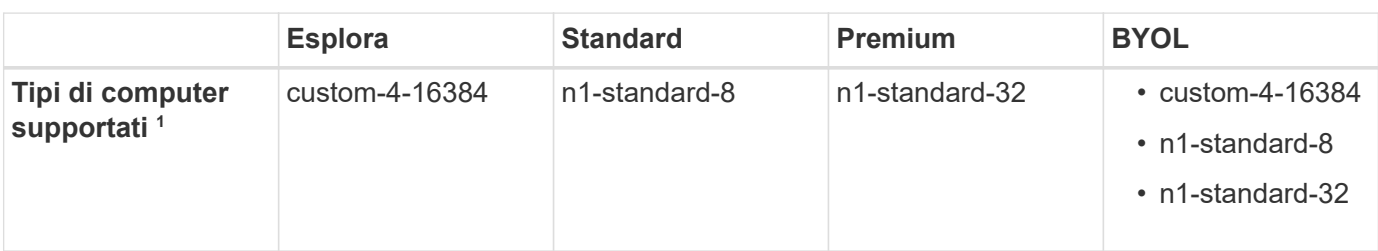

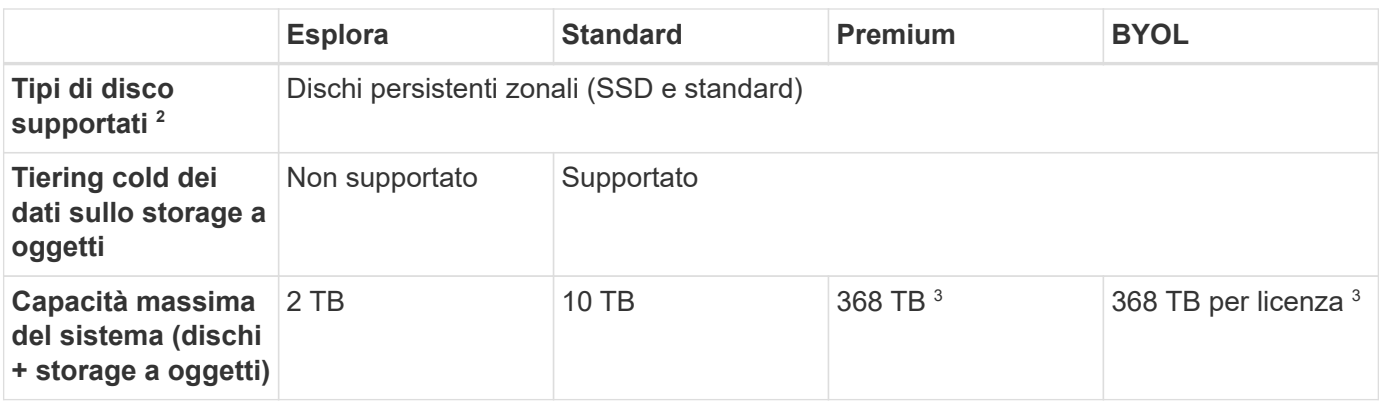

Note:

- 1. Il tipo di computer personalizzato dispone di 4 vCPU e 16 GB di memoria. Per ulteriori informazioni sui tipi di macchina standard, fare riferimento a. ["Documentazione di Google Cloud: Tipi di computer"](https://cloud.google.com/compute/docs/machine-types#standard_machine_types).
- 2. Le prestazioni di scrittura migliorate sono abilitate quando si utilizzano gli SSD.
- 3. I limiti dei dischi impediscono di raggiungere il limite di capacità di 368 TB utilizzando solo i dischi. È possibile raggiungere il limite di capacità di 368 TB di ["tiering dei dati inattivi sullo storage a oggetti".](https://docs.netapp.com/us-en/bluexp-cloud-volumes-ontap/concept-data-tiering.html)

["Scopri di più sui limiti dei dischi in Google Cloud"](#page-22-0).

4. Per il supporto dell'area geografica di Google Cloud Platform, vedere ["Cloud Volumes Global Regions"](https://cloud.netapp.com/cloud-volumes-global-regions).

#### **Dimensioni dei dischi supportate**

In Google Cloud, un aggregato può contenere fino a 6 dischi dello stesso tipo e dimensione. Sono supportate le seguenti dimensioni dei dischi:

- 100 GB
- 500 GB
- 1 TB
- 2 TB
- 4 TB
- 8 TB
- 16 TB

# <span id="page-13-0"></span>**Limiti di storage**

## <span id="page-13-1"></span>**Limiti di storage in AWS**

Cloud Volumes ONTAP ha limiti di configurazione dello storage per garantire operazioni affidabili. Per ottenere prestazioni ottimali, non configurare il sistema ai valori massimi.

#### **Capacità massima del sistema per licenza**

La capacità massima del sistema per un sistema Cloud Volumes ONTAP è determinata dalla relativa licenza. La capacità massima del sistema include lo storage basato su disco e lo storage a oggetti utilizzato per il tiering dei dati. NetApp non supporta il superamento di questo limite.

Per alcune configurazioni ha, i limiti dei dischi impediscono di raggiungere il limite di capacità di 368 TIB utilizzando solo i dischi. In questi casi, è possibile raggiungere il limite di capacità di 368 TIB di ["tiering dei dati](https://docs.netapp.com/us-en/bluexp-cloud-volumes-ontap/concept-data-tiering.html) [inattivi sullo storage a oggetti"](https://docs.netapp.com/us-en/bluexp-cloud-volumes-ontap/concept-data-tiering.html). Per ulteriori informazioni, fare riferimento ai limiti di capacità e dischi riportati di seguito.

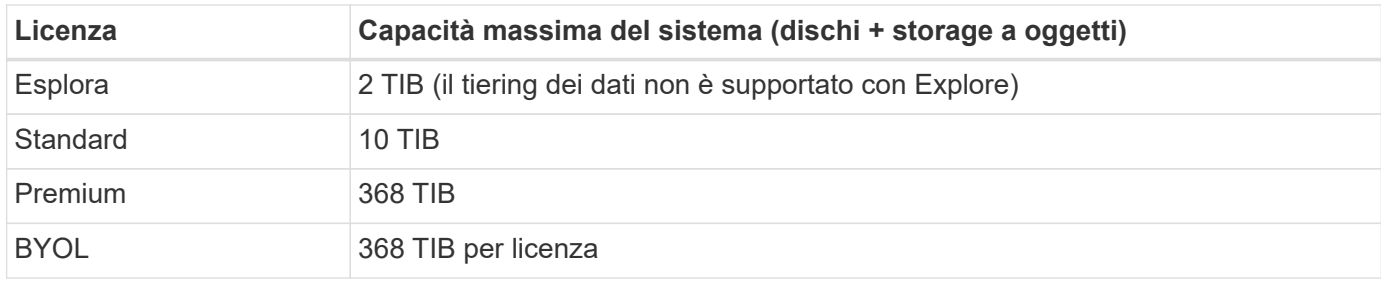

#### **Per ha, il limite di capacità della licenza è per nodo o per l'intera coppia ha?**

Il limite di capacità è per l'intera coppia ha. Non è per nodo. Ad esempio, se si utilizza la licenza Premium, è possibile avere fino a 368 TIB di capacità tra entrambi i nodi.

#### **Per un sistema ha in AWS, i dati mirrorati vengono conteggiati rispetto al limite di capacità?**

No, non è così. I dati di una coppia ha AWS vengono sottoposti a mirroring sincrono tra i nodi in modo che siano disponibili in caso di guasto. Ad esempio, se si acquista un disco 8 TIB sul nodo A, Cloud Manager alloca anche un disco 8 TIB sul nodo B che viene utilizzato per i dati mirrorati. Sebbene sia stato eseguito il provisioning di 16 TIB di capacità, solo 8 TIB sono contati rispetto al limite di licenza.

#### **Limiti di dischi e tiering per istanza EC2**

Cloud Volumes ONTAP utilizza i volumi EBS come dischi, con una dimensione massima del disco di 16 TIB. Le sezioni seguenti mostrano i limiti di dischi e tiering in base al tipo di istanza EC2, in quanto molti tipi di istanze EC2 hanno limiti di dischi diversi. I limiti dei dischi sono anche diversi tra i sistemi a nodo singolo e le coppie ha.

I limiti dei dischi riportati di seguito sono specifici per i dischi che contengono dati utente. I limiti non includono il disco di boot e il disco root.

I limiti dei dischi sono indicati per esempio per le licenze Premium e BYOL solo perché non è possibile raggiungere i limiti dei dischi con le licenze Explore o Standard.

#### **Nodo singolo con licenza Premium**

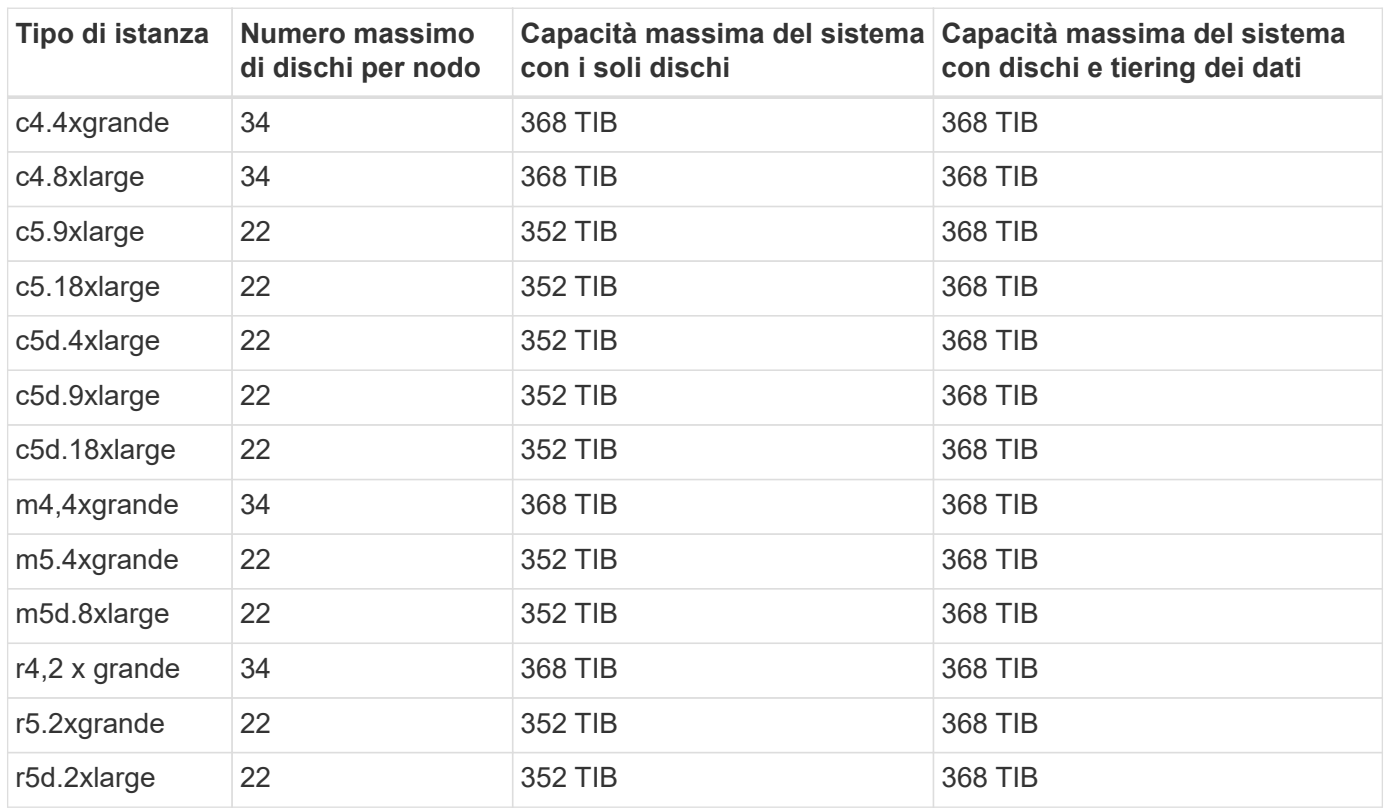

#### **Nodo singolo con una o più licenze BYOL**

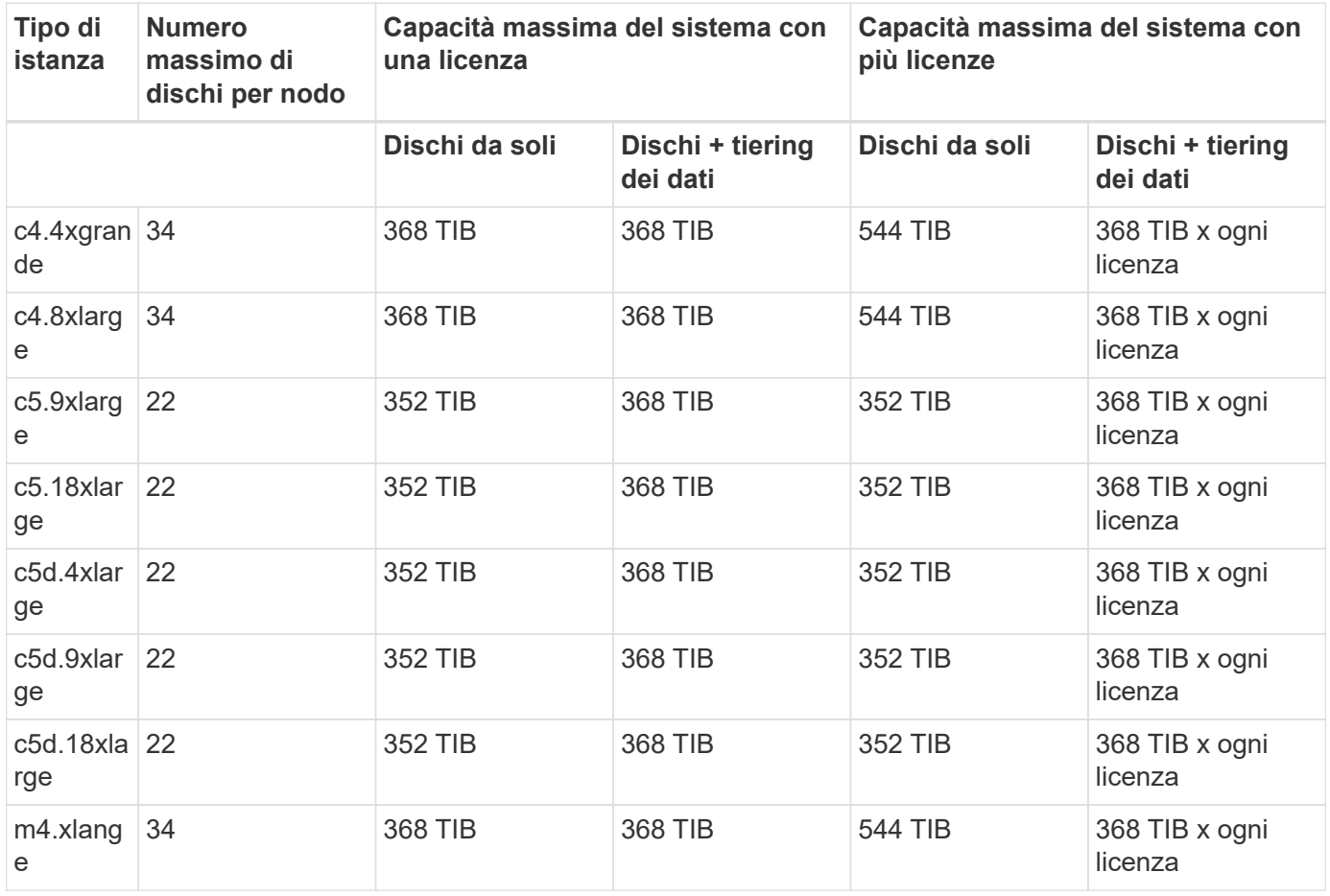

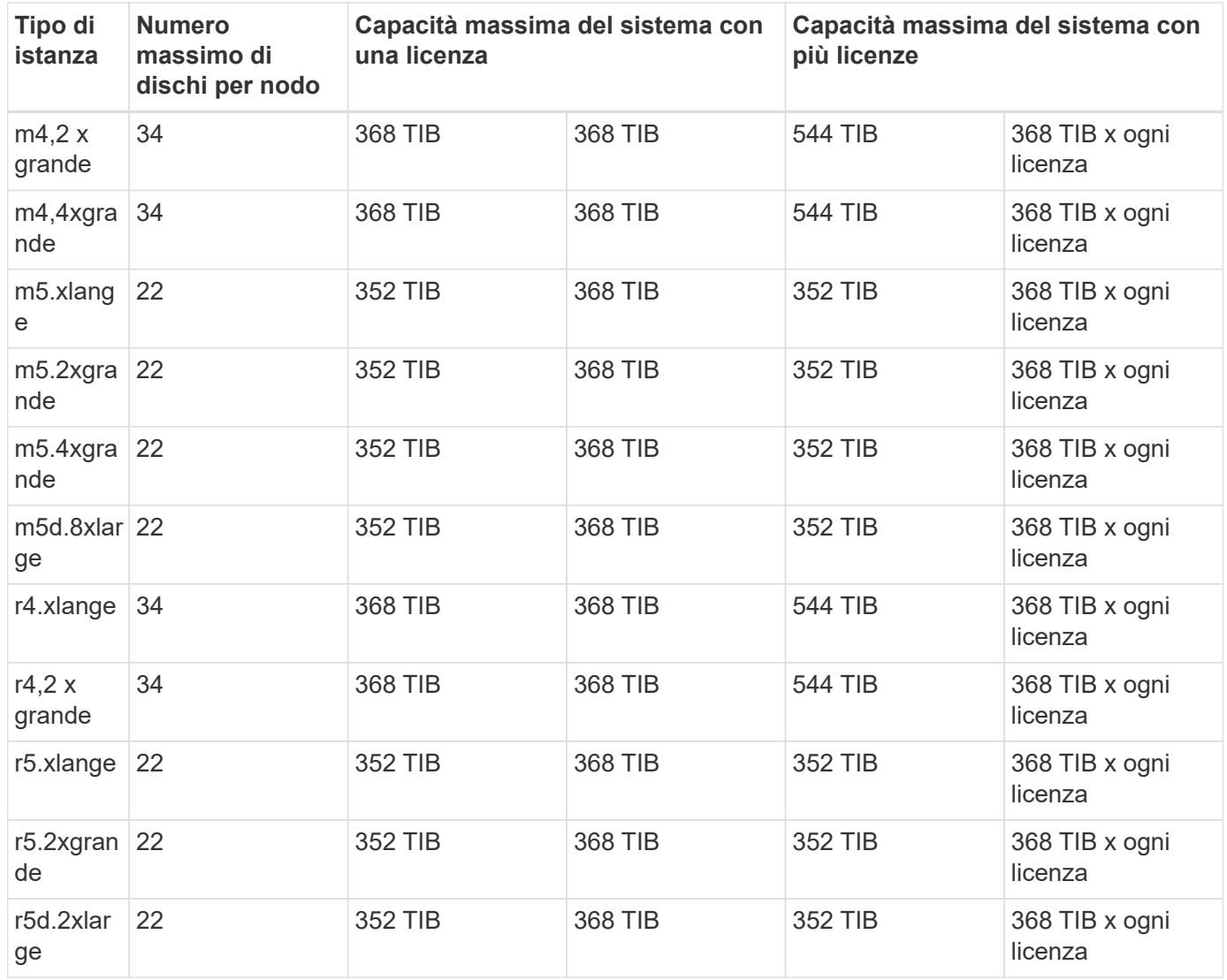

#### **HA si accoppia con una licenza Premium**

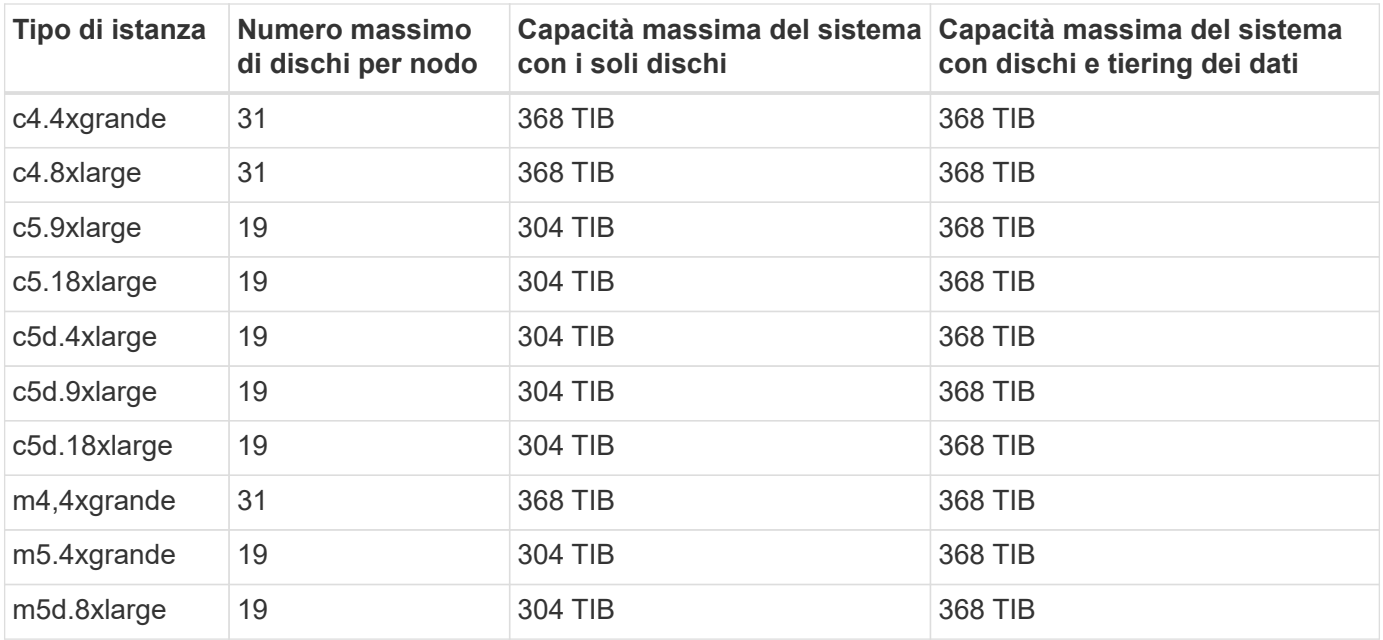

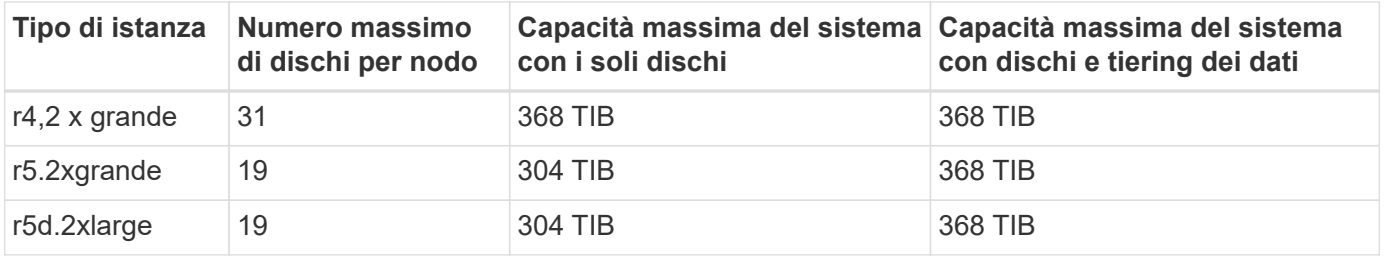

#### **COPPIE HA con una o più licenze BYOL**

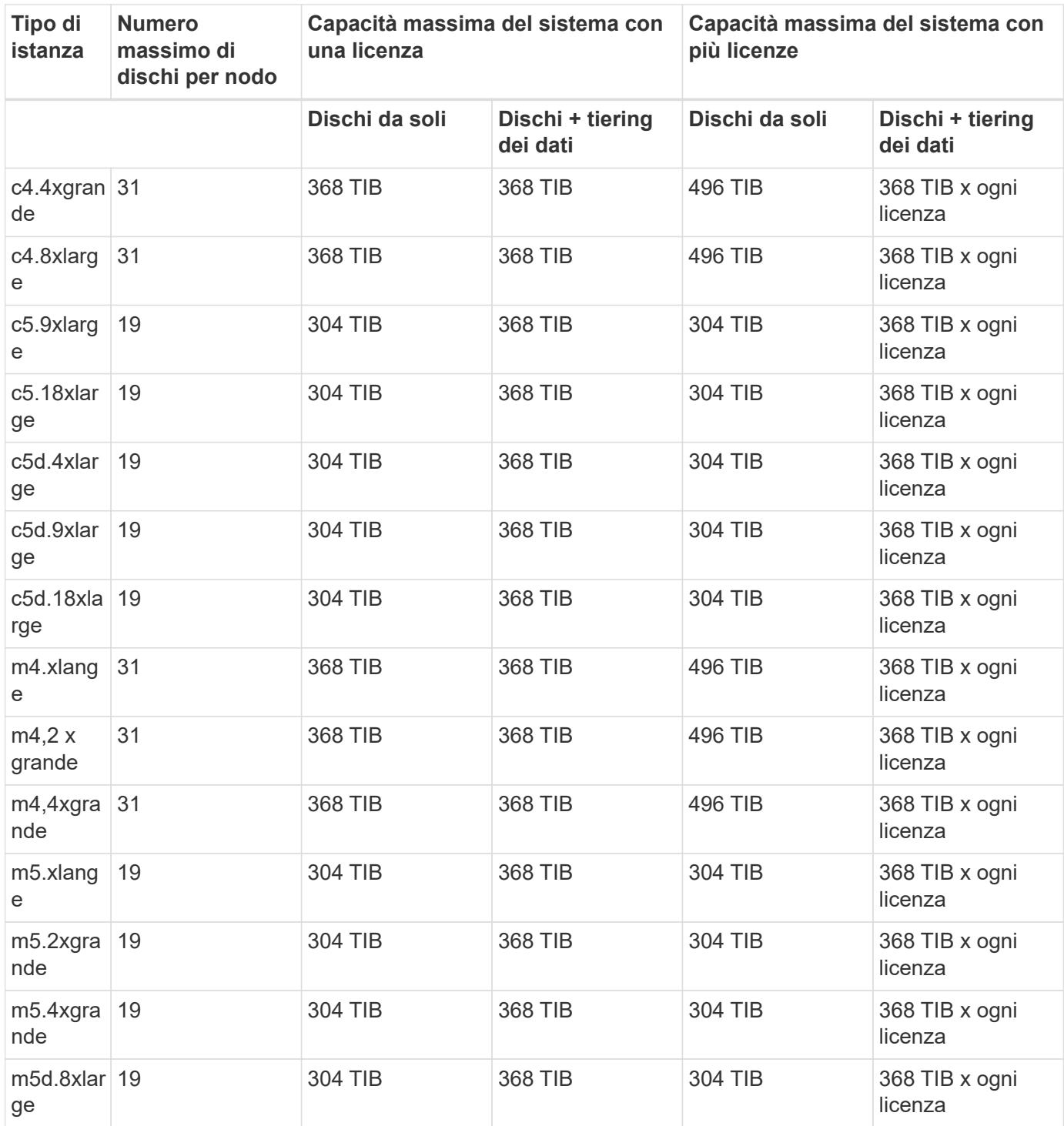

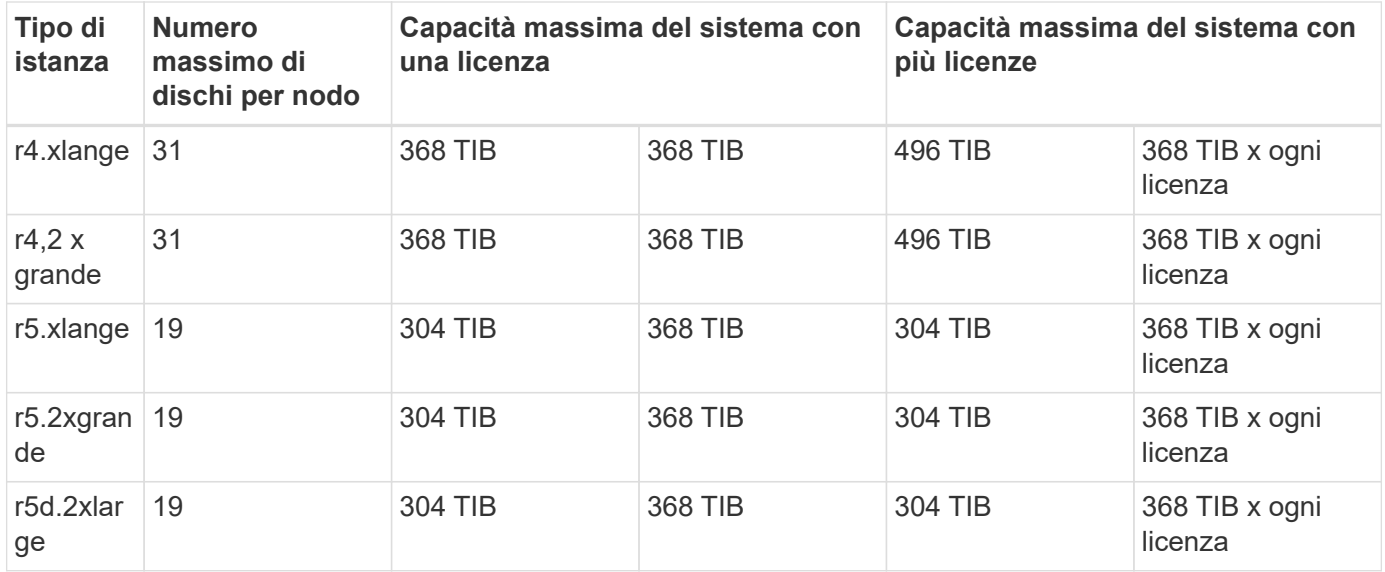

#### **Limiti aggregati**

Cloud Volumes ONTAP utilizza i volumi AWS come dischi e li raggruppa in *aggregati*. Gli aggregati forniscono storage ai volumi.

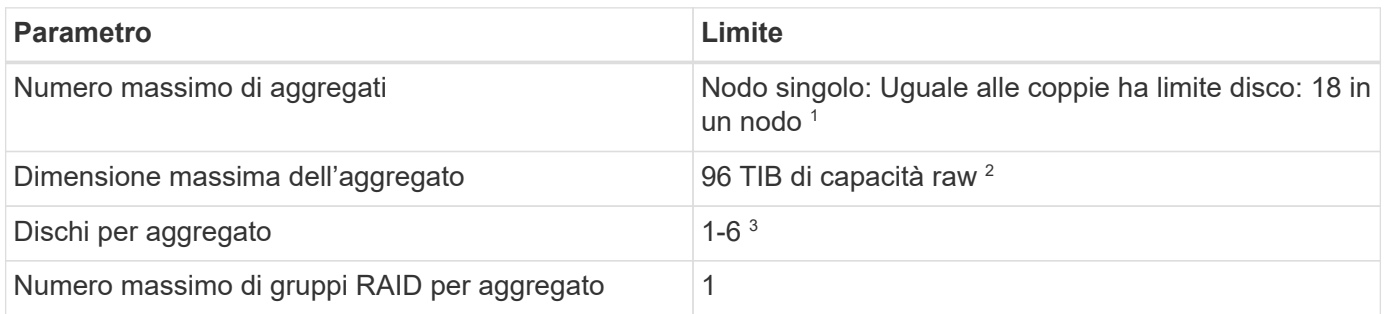

Note:

- 1. Non è possibile creare 18 aggregati su entrambi i nodi in una coppia ha, in quanto ciò supererebbe il limite del disco dati.
- 2. Il limite di capacità aggregata si basa sui dischi che compongono l'aggregato. Il limite non include lo storage a oggetti utilizzato per il tiering dei dati.
- 3. Tutti i dischi di un aggregato devono avere le stesse dimensioni.

#### **Limiti di storage logico**

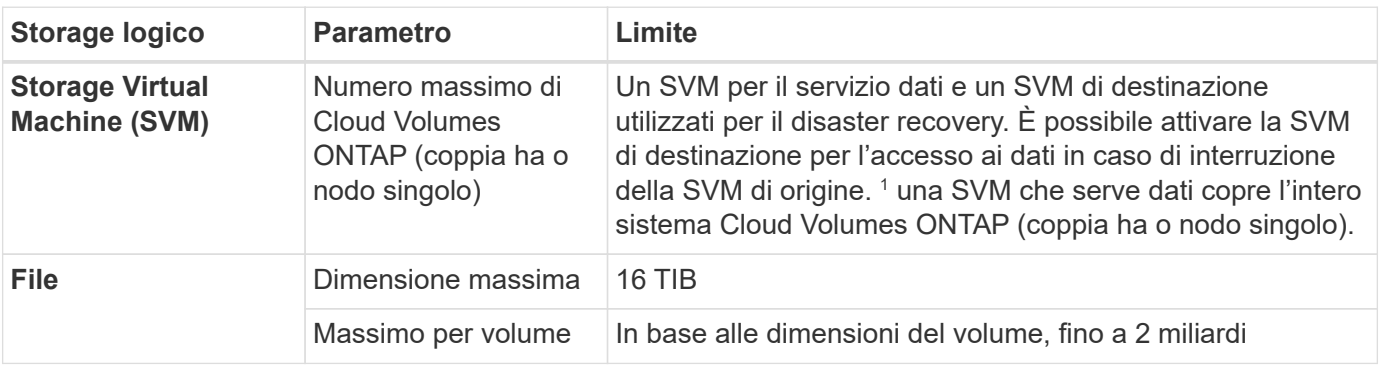

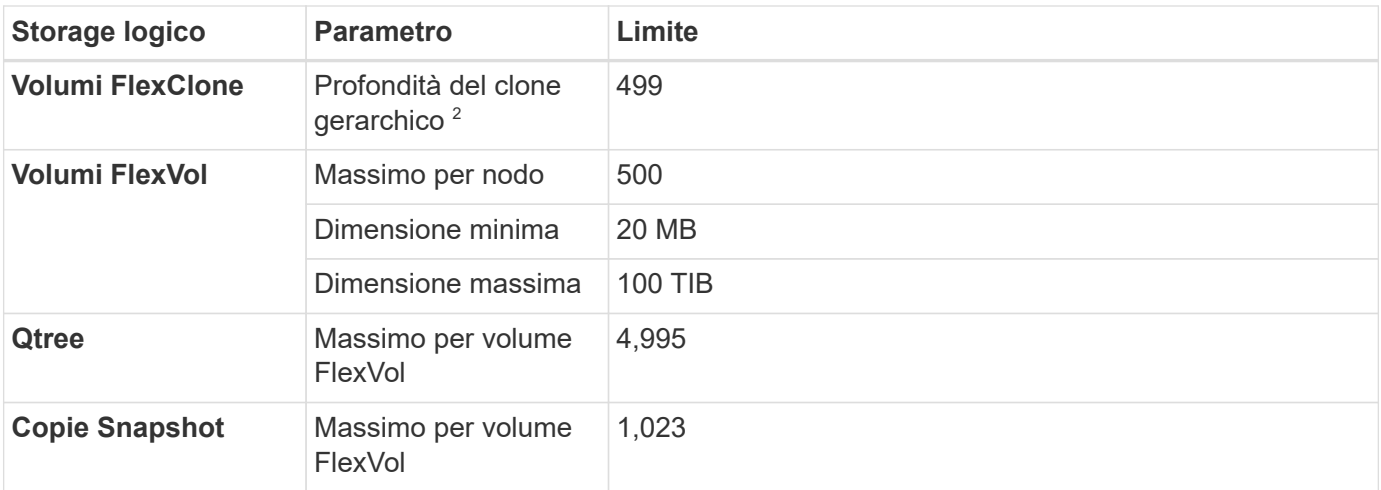

Note:

- 1. Cloud Manager non fornisce alcun supporto di configurazione o orchestrazione per il disaster recovery SVM. Inoltre, non supporta attività correlate allo storage su una SVM aggiuntiva. Per il disaster recovery di SVM, è necessario utilizzare System Manager o CLI.
	- ["Guida rapida alla preparazione del disaster recovery per SVM"](https://library.netapp.com/ecm/ecm_get_file/ECMLP2839856)
	- ["Guida di SVM Disaster Recovery Express"](https://library.netapp.com/ecm/ecm_get_file/ECMLP2839857)
- 2. La profondità dei cloni gerarchici è la profondità massima di una gerarchia nidificata di volumi FlexClone che è possibile creare da un singolo volume FlexVol.

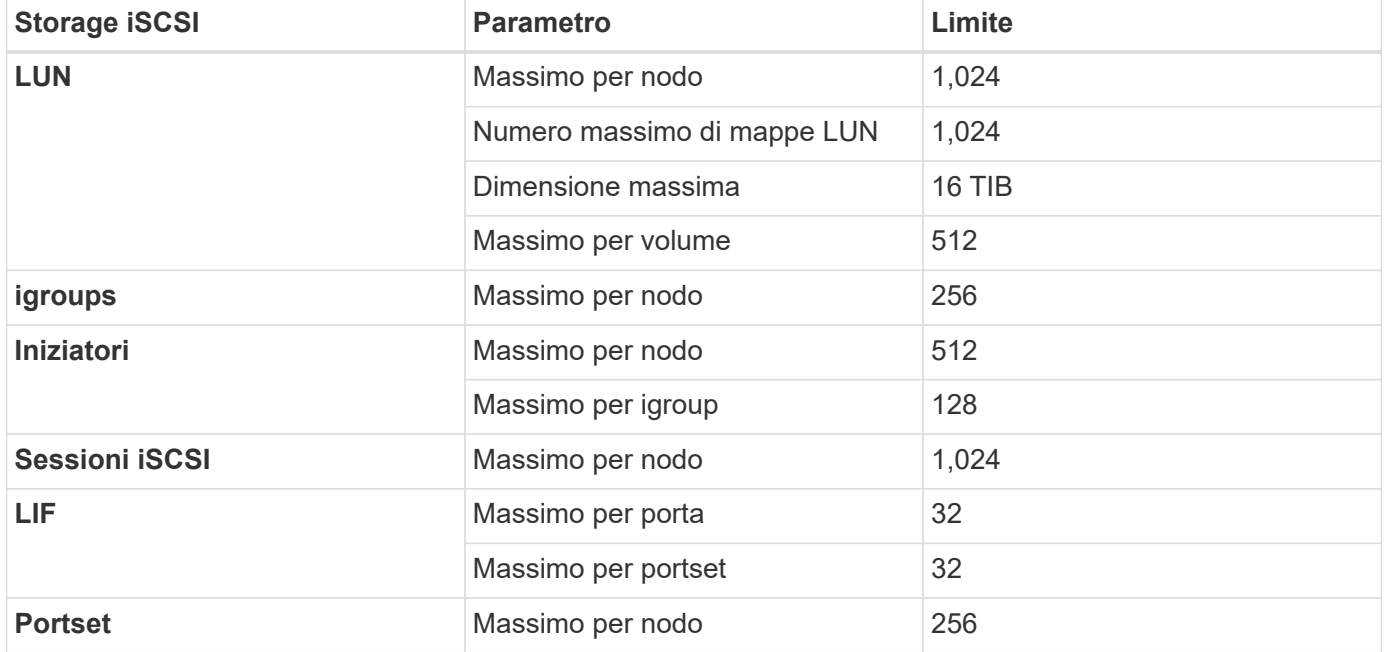

#### **Limiti dello storage iSCSI**

## <span id="page-18-0"></span>**Limiti di storage in Azure**

Cloud Volumes ONTAP ha limiti di configurazione dello storage per garantire operazioni affidabili. Per ottenere prestazioni ottimali, non configurare il sistema ai valori massimi.

### **Capacità massima del sistema per licenza**

La capacità massima del sistema per un sistema Cloud Volumes ONTAP è determinata dalla relativa licenza. La capacità massima del sistema include lo storage basato su disco e lo storage a oggetti utilizzato per il tiering dei dati. NetApp non supporta il superamento di questo limite.

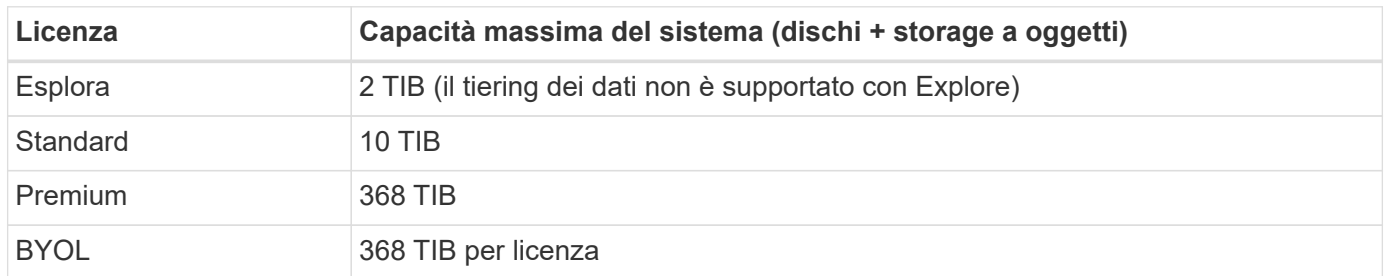

#### **Per ha, il limite di capacità della licenza è per nodo o per l'intera coppia ha?**

Il limite di capacità è per l'intera coppia ha. Non è per nodo. Ad esempio, se si utilizza la licenza Premium, è possibile avere fino a 368 TIB di capacità tra entrambi i nodi.

#### **Limiti di dischi e tiering in base alle dimensioni delle macchine virtuali**

I limiti dei dischi riportati di seguito sono specifici per i dischi che contengono dati utente. I limiti non includono il disco di boot e il disco root. Le tabelle riportate di seguito mostrano la capacità massima del sistema in base alle dimensioni delle macchine virtuali con dischi o da soli e con il tiering dei dischi e dei dati cold sullo storage a oggetti.

I limiti dei dischi sono indicati in base alle dimensioni delle macchine virtuali per le licenze Premium e BYOL solo perché non è possibile raggiungere i limiti dei dischi con le licenze Explore o Standard a causa dei limiti di capacità del sistema.

- I sistemi a nodo singolo possono utilizzare dischi gestiti HDD standard, dischi gestiti SSD standard e dischi gestiti SSD Premium, con un massimo di 32 TIB per disco. Il numero di dischi supportati varia in base alle dimensioni della macchina virtuale.
- I sistemi HA utilizzano i blob di pagina Premium come dischi, con un massimo di 8 TIB per blob di pagina. Il numero di dischi supportati varia in base alle dimensioni della macchina virtuale.

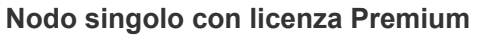

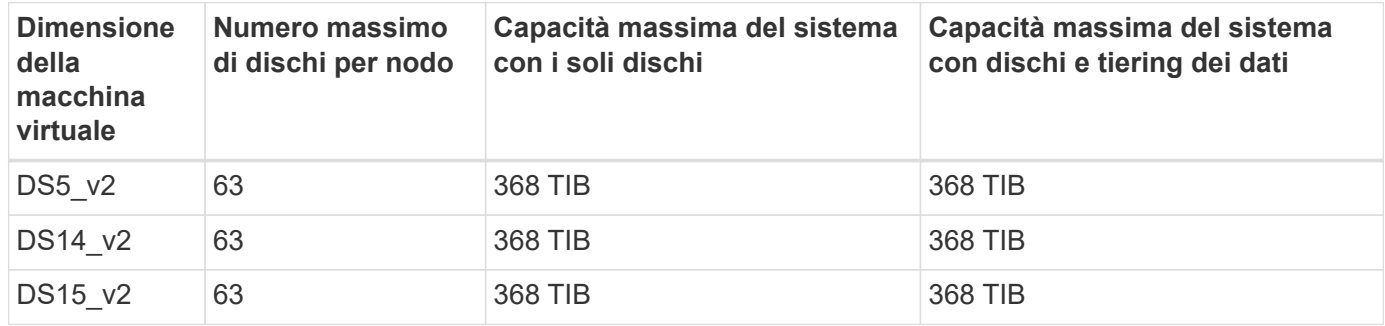

#### **Nodo singolo con una o più licenze BYOL**

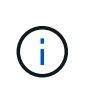

Per alcuni tipi di macchine virtuali, sono necessarie diverse licenze BYOL per raggiungere la capacità massima di sistema indicata di seguito. Ad esempio, sono necessarie 6 licenze BYOL per raggiungere 2 PIB con DS5\_v2.

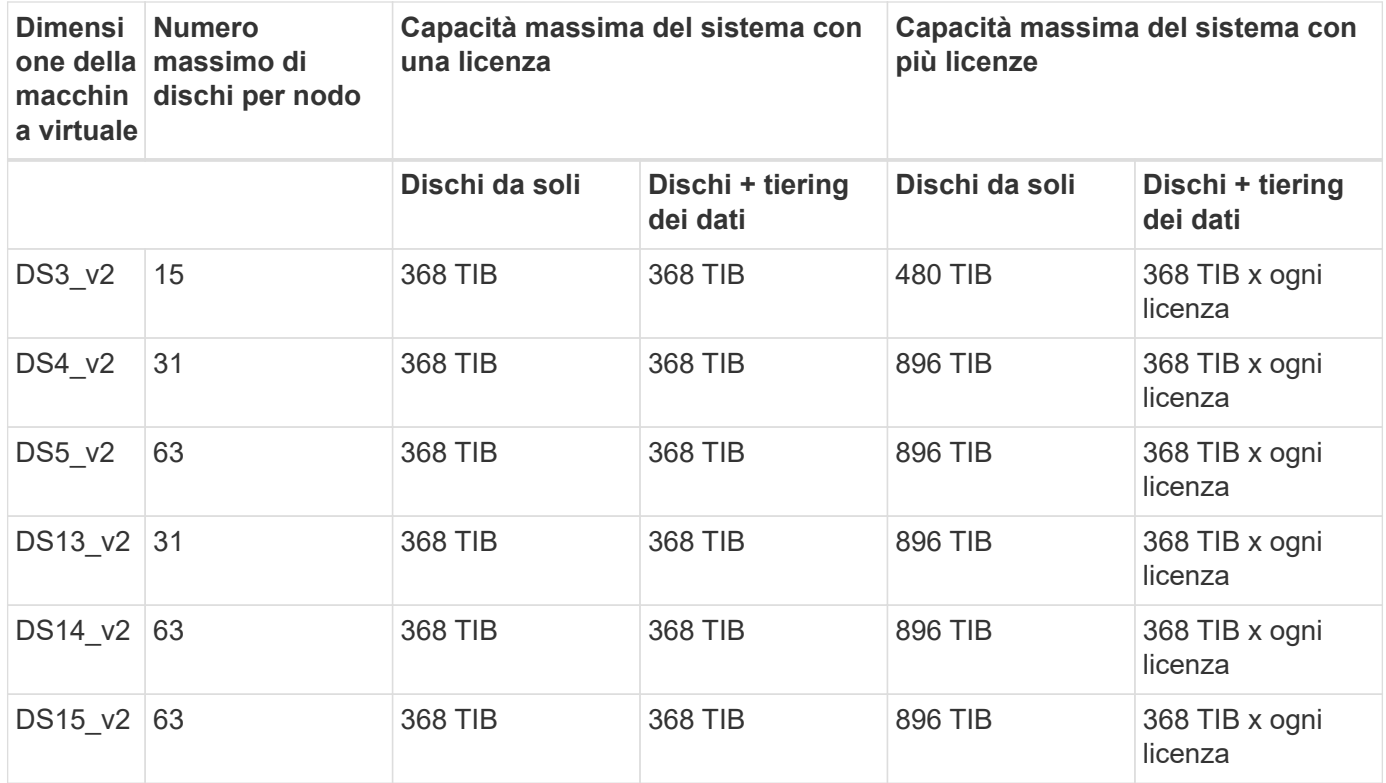

#### **HA si accoppia con una licenza Premium**

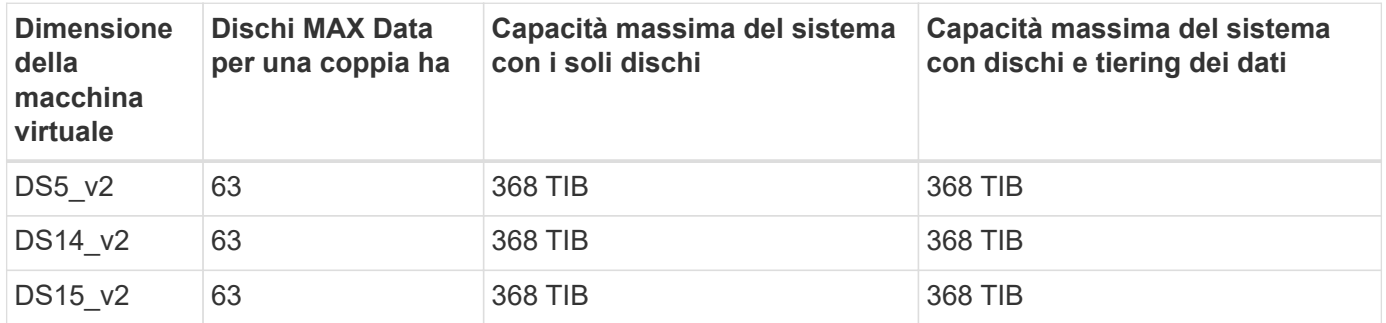

#### **COPPIE HA con una o più licenze BYOL**

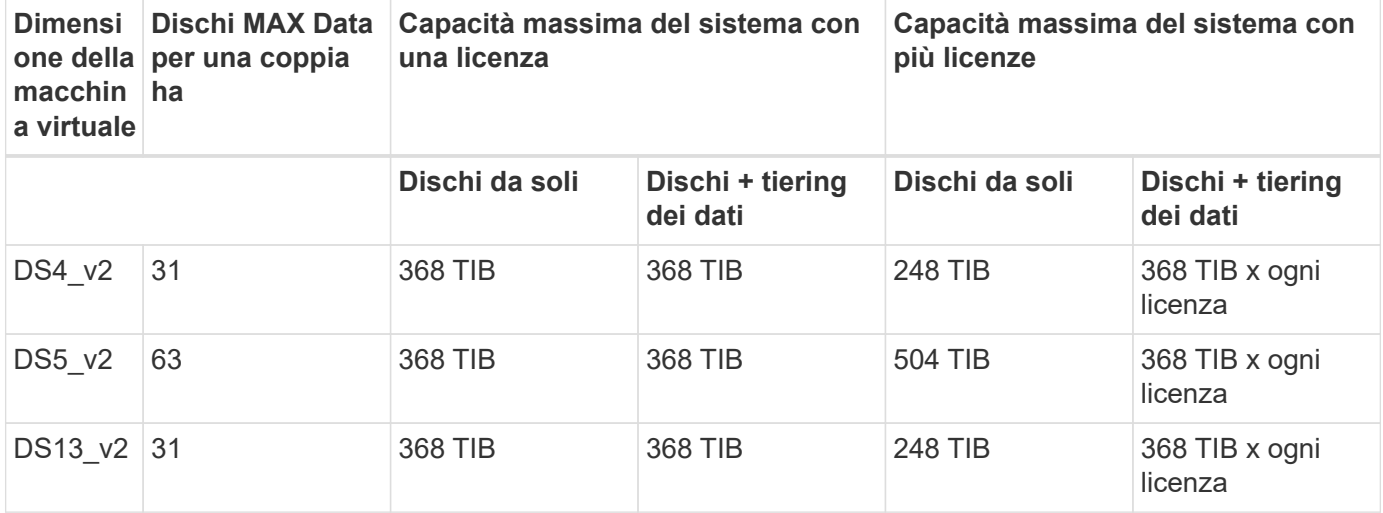

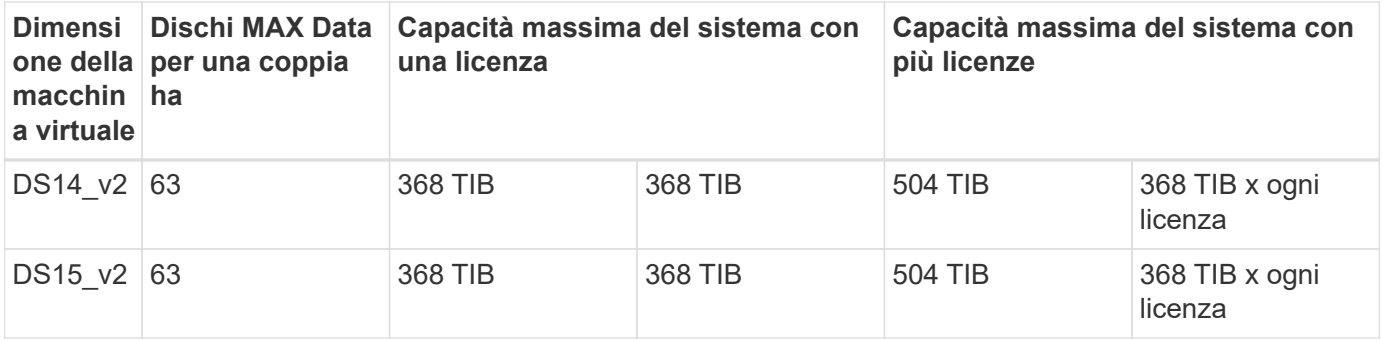

### **Limiti aggregati**

Cloud Volumes ONTAP utilizza lo storage Azure come dischi e li raggruppa in *aggregati*. Gli aggregati forniscono storage ai volumi.

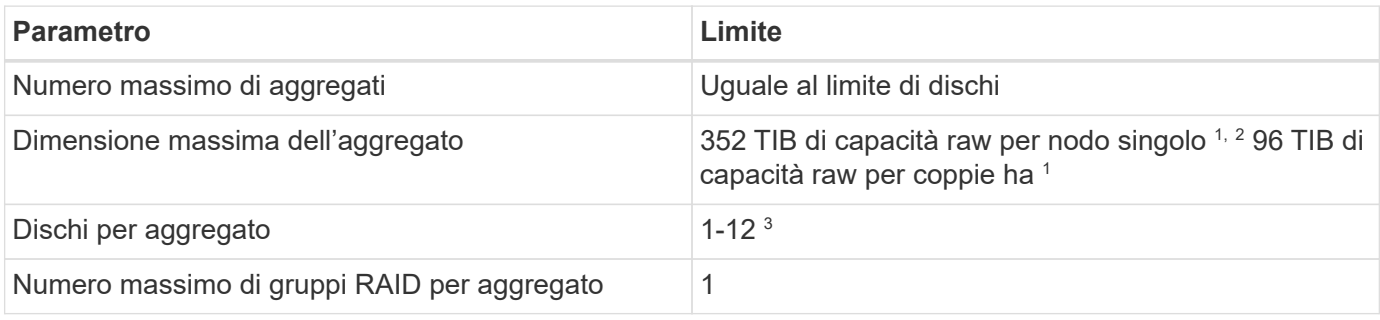

Note:

- 1. Il limite di capacità aggregata si basa sui dischi che compongono l'aggregato. Il limite non include lo storage a oggetti utilizzato per il tiering dei dati.
- 2. Il limite di 352 TIB è supportato a partire da 9.6 P3. Le release precedenti alla 9.6 P3 supportano fino a 200 TIB di capacità raw in un aggregato su un sistema a nodo singolo.
- 3. Tutti i dischi di un aggregato devono avere le stesse dimensioni.

### **Limiti di storage logico**

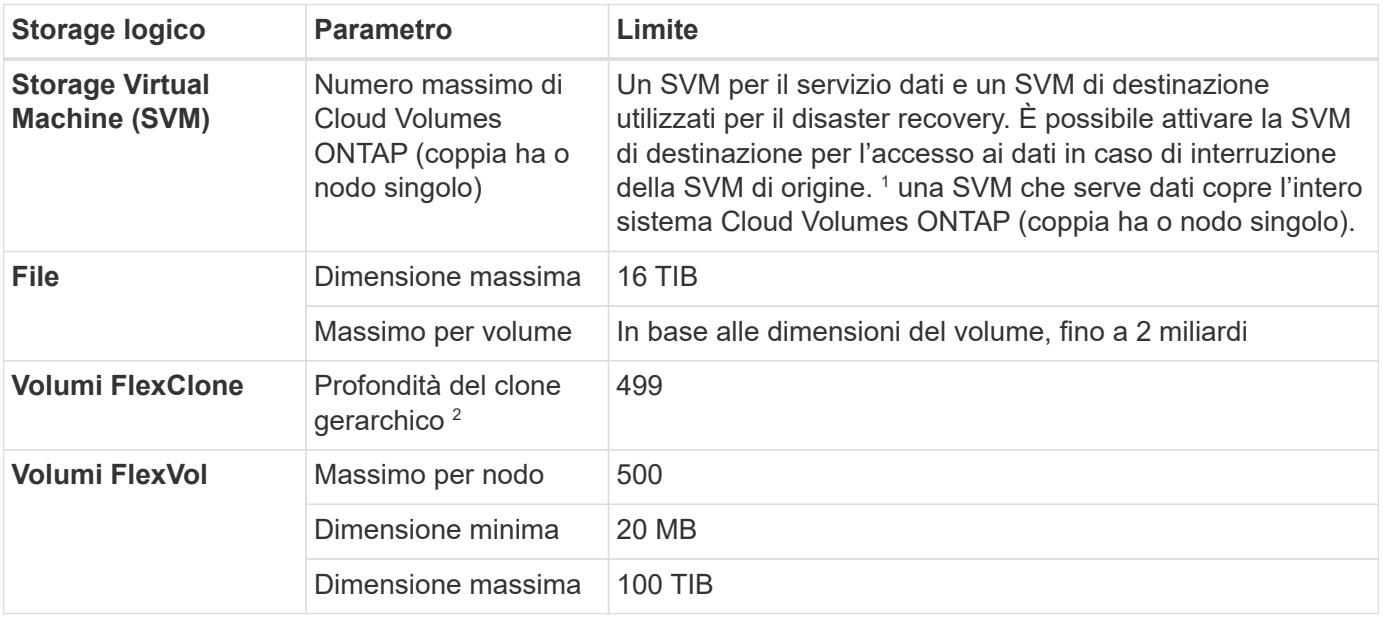

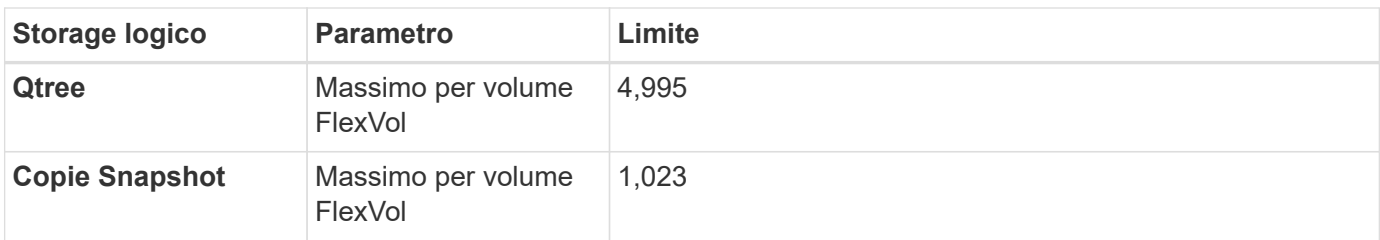

Note:

- 1. Cloud Manager non fornisce alcun supporto di configurazione o orchestrazione per il disaster recovery SVM. Inoltre, non supporta attività correlate allo storage su una SVM aggiuntiva. Per il disaster recovery di SVM, è necessario utilizzare System Manager o CLI.
	- ["Guida rapida alla preparazione del disaster recovery per SVM"](https://library.netapp.com/ecm/ecm_get_file/ECMLP2839856)
	- ["Guida di SVM Disaster Recovery Express"](https://library.netapp.com/ecm/ecm_get_file/ECMLP2839857)
- 2. La profondità dei cloni gerarchici è la profondità massima di una gerarchia nidificata di volumi FlexClone che è possibile creare da un singolo volume FlexVol.

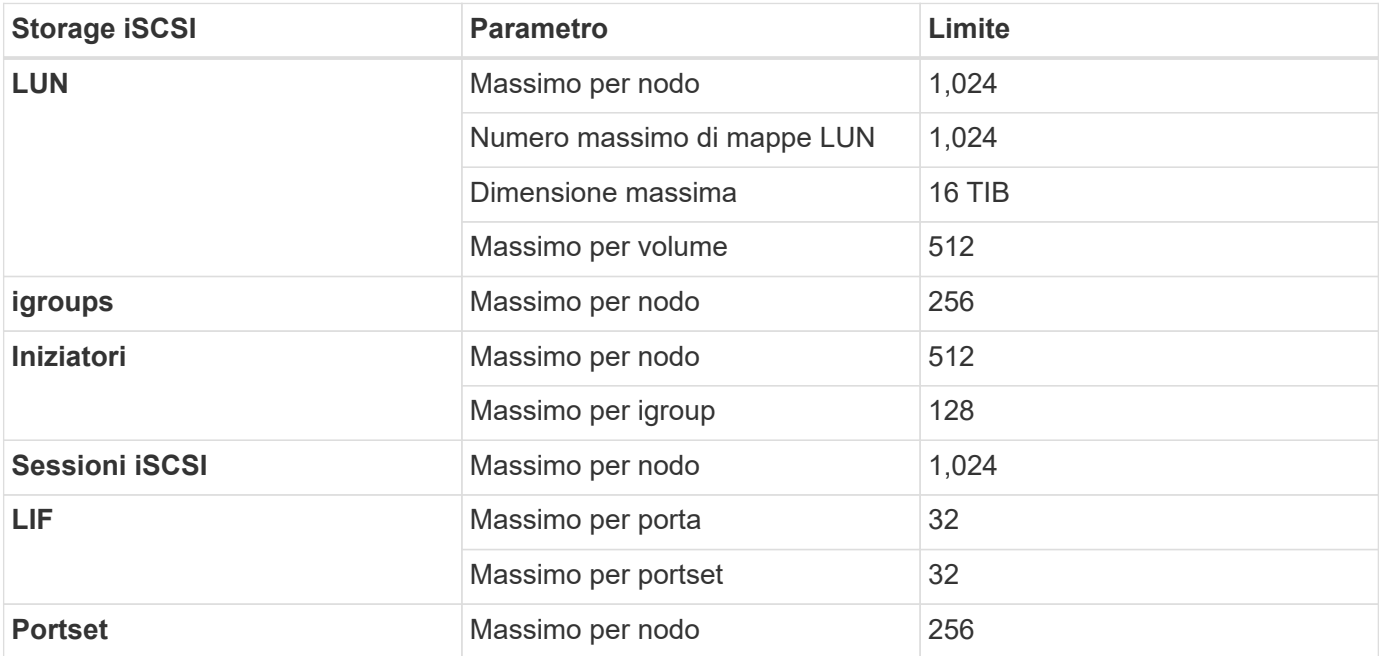

### **Limiti dello storage iSCSI**

## <span id="page-22-0"></span>**Limiti di storage in Google Cloud**

Cloud Volumes ONTAP ha limiti di configurazione dello storage per garantire operazioni affidabili. Per ottenere prestazioni ottimali, non configurare il sistema ai valori massimi.

### **Capacità massima del sistema per licenza**

La capacità massima del sistema per un sistema Cloud Volumes ONTAP è determinata dalla relativa licenza. La capacità massima del sistema include lo storage basato su disco e lo storage a oggetti utilizzato per il tiering dei dati. NetApp non supporta il superamento di questo limite.

Per le licenze Premium e BYOL, i limiti dei dischi impediscono di raggiungere il limite di capacità di 368 TB

utilizzando solo i dischi. È possibile raggiungere il limite di capacità di 368 TB di ["tiering dei dati inattivi sullo](https://docs.netapp.com/us-en/bluexp-cloud-volumes-ontap/concept-data-tiering.html) [storage a oggetti"](https://docs.netapp.com/us-en/bluexp-cloud-volumes-ontap/concept-data-tiering.html). Per ulteriori informazioni, fare riferimento ai limiti dei dischi riportati di seguito.

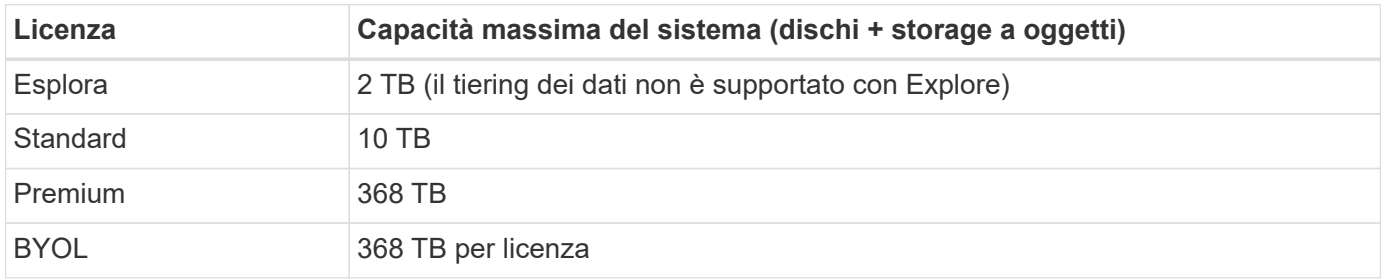

#### **Limiti di dischi e tiering**

La tabella riportata di seguito mostra la capacità massima del sistema con i soli dischi e con il tiering dei dischi e dei dati cold sullo storage a oggetti. I limiti dei dischi sono specifici per i dischi che contengono dati utente. I limiti non includono il disco di boot e il disco root.

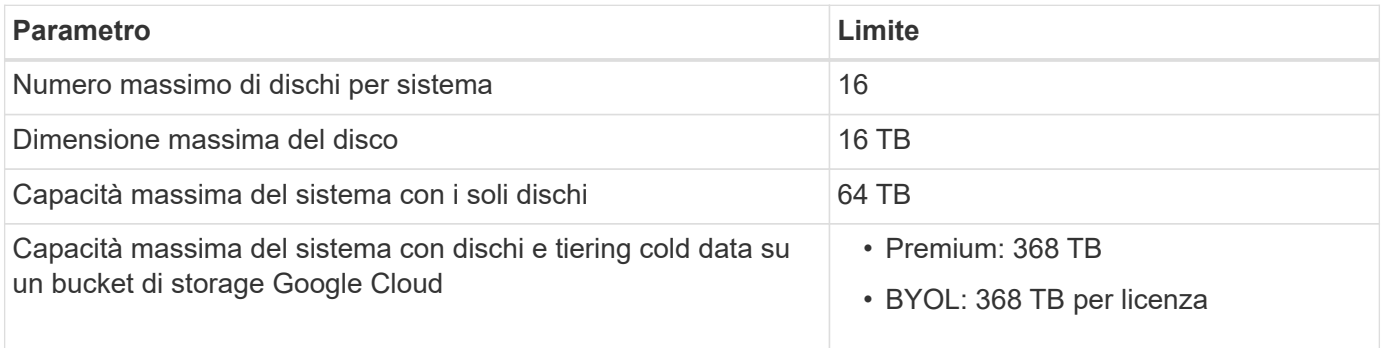

### **Limiti aggregati**

Cloud Volumes ONTAP raggruppa i dischi della piattaforma cloud Google in *aggregati*. Gli aggregati forniscono storage ai volumi.

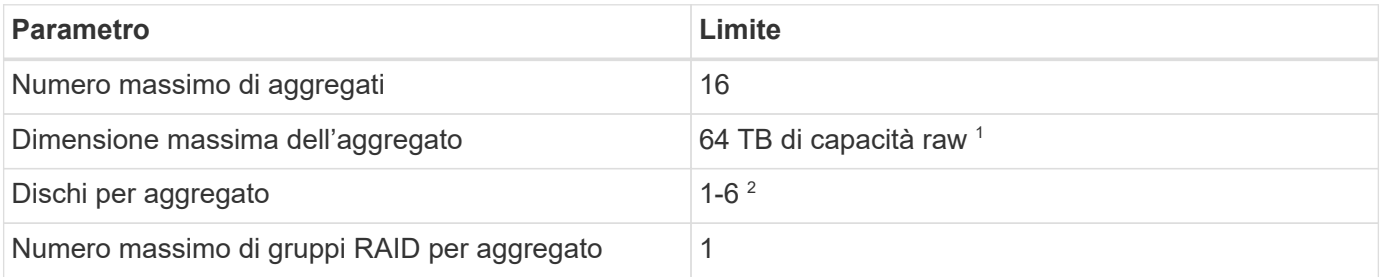

Note:

- 1. Il limite di capacità aggregata si basa sui dischi che compongono l'aggregato. Il limite non include lo storage a oggetti utilizzato per il tiering dei dati.
- 2. Tutti i dischi di un aggregato devono avere le stesse dimensioni.

#### **Limiti di storage logico**

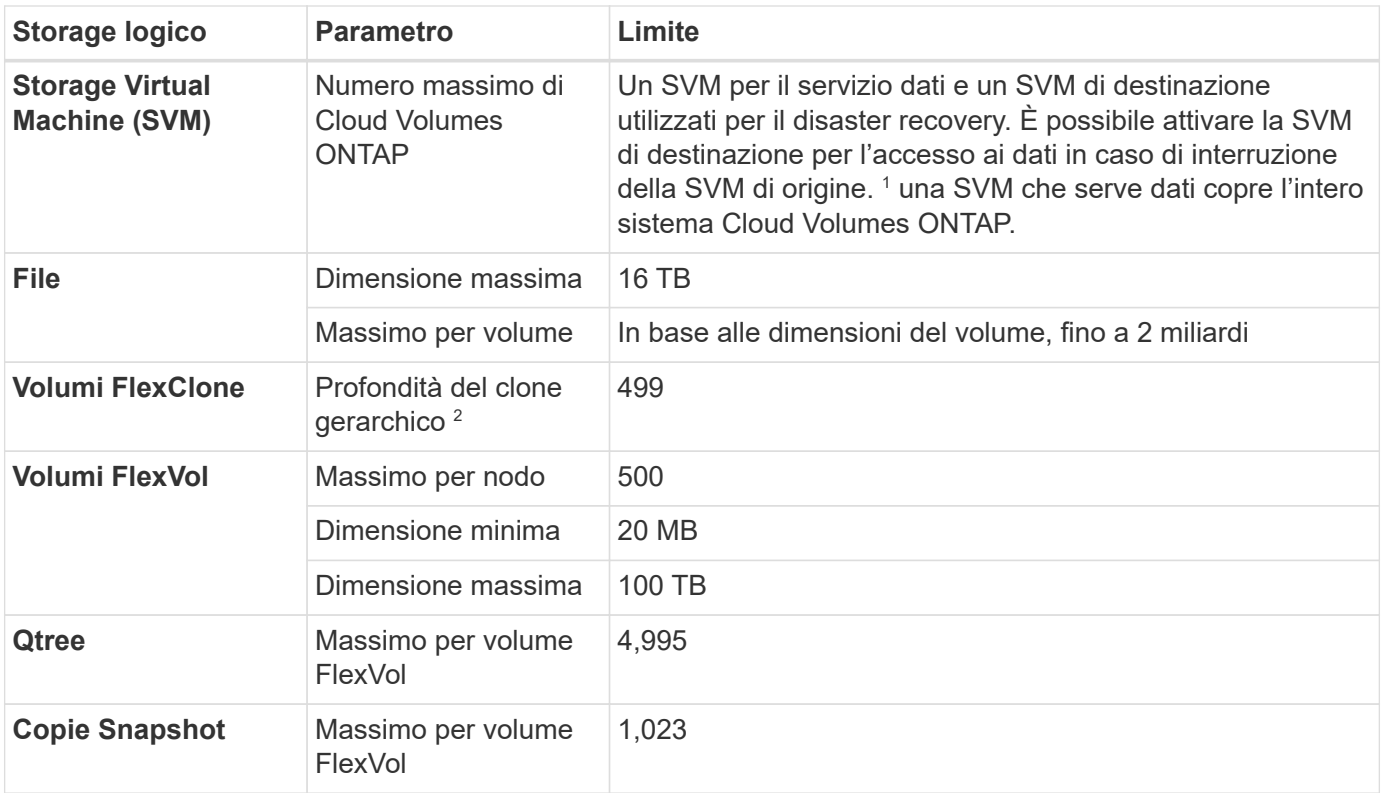

Note:

- 1. Cloud Manager non fornisce alcun supporto di configurazione o orchestrazione per il disaster recovery SVM. Inoltre, non supporta attività correlate allo storage su una SVM aggiuntiva. Per il disaster recovery di SVM, è necessario utilizzare System Manager o CLI.
	- ["Guida rapida alla preparazione del disaster recovery per SVM"](https://library.netapp.com/ecm/ecm_get_file/ECMLP2839856)
	- ["Guida di SVM Disaster Recovery Express"](https://library.netapp.com/ecm/ecm_get_file/ECMLP2839857)
- 2. La profondità dei cloni gerarchici è la profondità massima di una gerarchia nidificata di volumi FlexClone che è possibile creare da un singolo volume FlexVol.

#### **Limiti dello storage iSCSI**

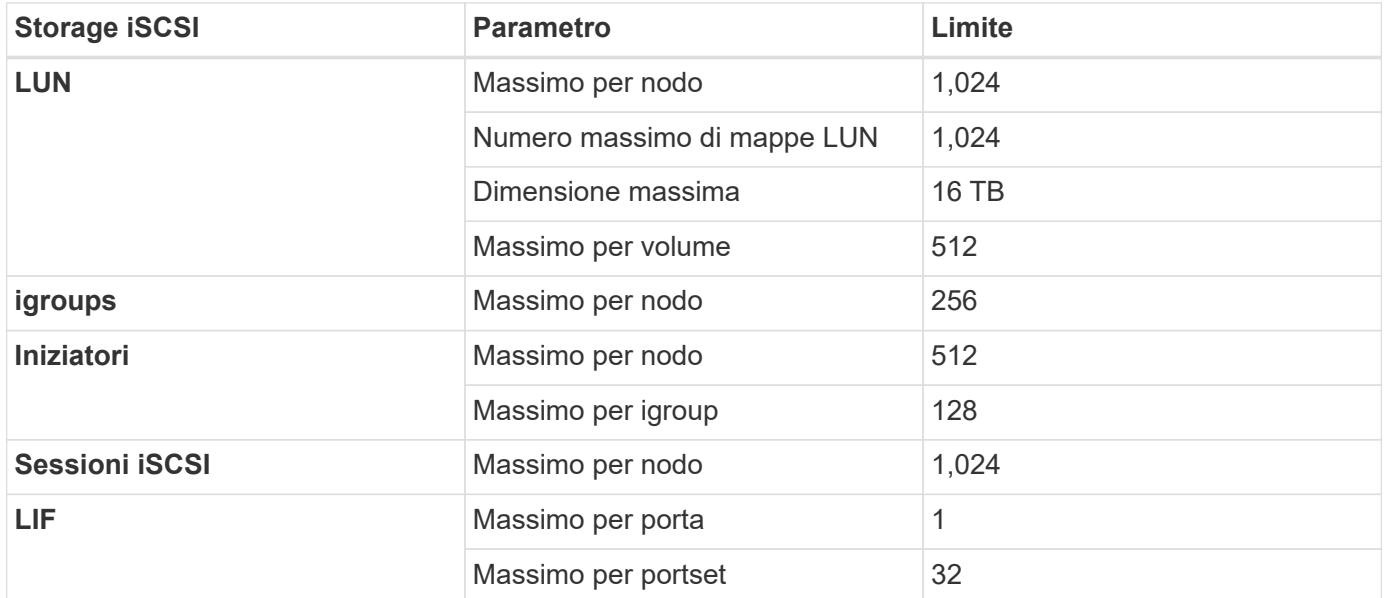

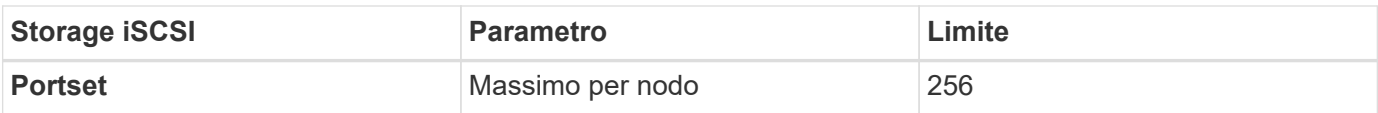

# <span id="page-26-0"></span>**Problemi noti**

I problemi noti identificano i problemi che potrebbero impedire l'utilizzo corretto di questa versione del prodotto.

Non ci sono problemi noti in questa versione specifici di Cloud Volumes ONTAP.

I problemi noti relativi al software ONTAP sono disponibili in ["Note di rilascio di ONTAP"](https://library.netapp.com/ecm/ecm_download_file/ECMLP2492508).

# <span id="page-27-0"></span>**Limitazioni note**

## <span id="page-27-1"></span>**Limitazioni in tutti i provider di cloud**

Le limitazioni note identificano piattaforme, dispositivi o funzioni non supportate da questa versione del prodotto o che non interagiscono correttamente con esso. Esaminare attentamente queste limitazioni.

Le seguenti limitazioni si applicano a Cloud Volumes ONTAP in tutti i provider cloud: AWS, Azure e Google Cloud.

#### **Numero massimo di operazioni di replica simultanee**

Il numero massimo di trasferimenti simultanei di SnapMirror o SnapVault per Cloud Volumes ONTAP è 100 per nodo, indipendentemente dal tipo di istanza o di macchina.

#### **Gli aggiornamenti software devono essere completati da Cloud Manager**

Gli aggiornamenti di Cloud Volumes ONTAP devono essere completati da Cloud Manager. Non aggiornare Cloud Volumes ONTAP utilizzando Gestione di sistema o l'interfaccia CLI. In questo modo si può influire sulla stabilità del sistema.

#### **L'implementazione di Cloud Volumes ONTAP non deve essere modificata dalla console del provider di cloud**

Le modifiche apportate a una configurazione Cloud Volumes ONTAP dalla console del provider di servizi cloud comportano una configurazione non supportata. Qualsiasi modifica apportata alle risorse Cloud Volumes ONTAP create e gestite da Cloud Manager può influire sulla stabilità del sistema e sulla capacità di gestione del sistema da parte di Cloud Manager.

#### **I dischi e gli aggregati devono essere gestiti da Cloud Manager**

Tutti i dischi e gli aggregati devono essere creati ed eliminati direttamente da Cloud Manager. Non eseguire queste azioni da un altro tool di gestione. In questo modo si può influire sulla stabilità del sistema, ostacolare la possibilità di aggiungere dischi in futuro e potenzialmente generare tariffe ridondanti per i provider di cloud.

#### **Limitazione delle licenze SnapManager**

Le licenze SnapManager per server sono supportate con Cloud Volumes ONTAP. Le licenze per sistema storage (suite SnapManager) non sono supportate.

#### **Funzionalità ONTAP non supportate**

Le seguenti funzioni non sono supportate con Cloud Volumes ONTAP:

- Deduplica inline a livello di aggregato
- Deduplica in background a livello aggregato
- Centro di manutenzione dei dischi
- Pulizia dei dischi
- Fibre Channel (FC)
- Pool di flash
- Volumi infiniti
- Gruppi di interfacce
- Failover LIF Intranode
- MetroCluster
- Multi-tenancy (è supportata una sola SVM per il servizio dati)
- RAID4, RAID-DP, RAID-TEC (RAID0 supportato)
- Service Processor
- Conformità SnapLock e modalità aziendali (solo cloud WORM supportato)
- SnapMirror sincrono
- VLAN

## <span id="page-28-0"></span>**Limitazioni note in AWS**

Le seguenti limitazioni note sono specifiche di Cloud Volumes ONTAP in Amazon Web Services. Verificare anche ["Limitazioni in tutti i provider di cloud"](#page-27-1).

### **Limitazioni della cache flash**

I tipi di istanze C5D e R5D includono lo storage NVMe locale, utilizzato da Cloud Volumes ONTAP come *Flash cache*. Tenere presente le seguenti limitazioni:

• La compressione deve essere disattivata su tutti i volumi per sfruttare i miglioramenti delle prestazioni di Flash cache.

Quando crei un volume da Cloud Manager, puoi scegliere di non utilizzare l'efficienza dello storage, oppure creare un volume e poi ["Disattivare la compressione dei dati utilizzando l'interfaccia CLI"](http://docs.netapp.com/ontap-9/topic/com.netapp.doc.dot-cm-vsmg/GUID-8508A4CB-DB43-4D0D-97EB-859F58B29054.html).

• Il ripristino della cache dopo un riavvio non è supportato con Cloud Volumes ONTAP.

### **Falsi allarmi segnalati da Amazon CloudWatch**

Cloud Volumes ONTAP non rilascia CPU quando è inattivo, così ["Amazon CloudWatch"](https://aws.amazon.com/cloudwatch/) Può segnalare un avviso CPU elevato per l'istanza EC2 perché rileva un utilizzo del 100%. È possibile ignorare questo allarme. Il comando ONTAP statistics (Statistiche CPU) visualizza l'utilizzo effettivo delle CPU.

#### **Le coppie Cloud Volumes ONTAP ha non supportano il giveback immediato dello storage**

Dopo il riavvio di un nodo, il partner deve sincronizzare i dati prima di poter restituire lo storage. Il tempo necessario per risincronizzare i dati dipende dalla quantità di dati scritti dai client mentre il nodo era inattivo e dalla velocità di scrittura dei dati durante il periodo di giveback.

["Scopri come funziona lo storage in una coppia Cloud Volumes ONTAP ha eseguita in AWS".](https://docs.netapp.com/us-en/bluexp-cloud-volumes-ontap/concept-ha.html)

### **Limitazioni dell'ambiente AWS C2S**

Visualizza le limitazioni nei documenti di Cloud Manager: ["Introduzione all'ambiente AWS C2S"](https://docs.netapp.com/us-en/bluexp-cloud-volumes-ontap/task-getting-started-aws-c2s.html)

#### **Limitazioni nelle regioni AWS GovCloud (USA)**

- Cloud Manager deve essere implementato in un'area AWS GovCloud (USA) se si desidera avviare istanze di Cloud Volumes ONTAP in qualsiasi area AWS GovCloud (USA).
- Se implementato in una regione AWS GovCloud (USA), Cloud Manager non è in grado di rilevare i cluster ONTAP in una configurazione NetApp Private Storage per Microsoft Azure o NetApp Private Storage per SoftLayer.

## <span id="page-29-0"></span>**Limitazioni note in Azure**

Le seguenti limitazioni note sono specifiche di Cloud Volumes ONTAP in Microsoft Azure. Verificare anche ["Limitazioni in tutti i provider di cloud"](#page-27-1).

#### **Le nuove implementazioni non sono supportate**

Le nuove implementazioni di Cloud Volumes ONTAP 9.6 non sono più supportate in Azure. È necessario implementare Cloud Volumes ONTAP 9.7.

#### **Limitazioni DI HA**

Le seguenti limitazioni influiscono sulle coppie ha di Cloud Volumes ONTAP in Microsoft Azure:

- NFSv4 non è supportato. NFSv3 è supportato.
- Le coppie HA non sono supportate in alcune regioni.

["Consulta l'elenco delle aree Azure supportate"](https://cloud.netapp.com/cloud-volumes-global-regions)

## <span id="page-29-1"></span>**Limitazioni note di Google Cloud**

Non sono note limitazioni specifiche per Cloud Volumes ONTAP nella piattaforma cloud di Google. Vedere ["Limitazioni in tutti i provider di cloud"](#page-27-1).

# <span id="page-30-0"></span>**Note legali**

Le note legali forniscono l'accesso a dichiarazioni di copyright, marchi, brevetti e altro ancora.

# <span id="page-30-1"></span>**Copyright**

["https://www.netapp.com/company/legal/copyright/"](https://www.netapp.com/company/legal/copyright/)

## <span id="page-30-2"></span>**Marchi**

NETAPP, il logo NETAPP e i marchi elencati nella pagina dei marchi NetApp sono marchi di NetApp, Inc. Altri nomi di società e prodotti potrebbero essere marchi dei rispettivi proprietari.

["https://www.netapp.com/company/legal/trademarks/"](https://www.netapp.com/company/legal/trademarks/)

## <span id="page-30-3"></span>**Brevetti**

Un elenco aggiornato dei brevetti di proprietà di NetApp è disponibile all'indirizzo:

<https://www.netapp.com/pdf.html?item=/media/11887-patentspage.pdf>

# <span id="page-30-4"></span>**Direttiva sulla privacy**

["https://www.netapp.com/company/legal/privacy-policy/"](https://www.netapp.com/company/legal/privacy-policy/)

## <span id="page-30-5"></span>**Open source**

I file di avviso forniscono informazioni sul copyright e sulle licenze di terze parti utilizzate nel software NetApp.

- ["Avviso per Cloud Volumes ONTAP 9.6"](https://docs.netapp.com/it-it/cloud-volumes-ontap-96-relnotes/media/notice_cloud_volumes_ontap_9.6.pdf)
- ["Avviso per ONTAP 9.6"](https://library.netapp.com/ecm/ecm_download_file/ECMLP2855145)

#### **Informazioni sul copyright**

Copyright © 2023 NetApp, Inc. Tutti i diritti riservati. Stampato negli Stati Uniti d'America. Nessuna porzione di questo documento soggetta a copyright può essere riprodotta in qualsiasi formato o mezzo (grafico, elettronico o meccanico, inclusi fotocopie, registrazione, nastri o storage in un sistema elettronico) senza previo consenso scritto da parte del detentore del copyright.

Il software derivato dal materiale sottoposto a copyright di NetApp è soggetto alla seguente licenza e dichiarazione di non responsabilità:

IL PRESENTE SOFTWARE VIENE FORNITO DA NETAPP "COSÌ COM'È" E SENZA QUALSIVOGLIA TIPO DI GARANZIA IMPLICITA O ESPRESSA FRA CUI, A TITOLO ESEMPLIFICATIVO E NON ESAUSTIVO, GARANZIE IMPLICITE DI COMMERCIABILITÀ E IDONEITÀ PER UNO SCOPO SPECIFICO, CHE VENGONO DECLINATE DAL PRESENTE DOCUMENTO. NETAPP NON VERRÀ CONSIDERATA RESPONSABILE IN ALCUN CASO PER QUALSIVOGLIA DANNO DIRETTO, INDIRETTO, ACCIDENTALE, SPECIALE, ESEMPLARE E CONSEQUENZIALE (COMPRESI, A TITOLO ESEMPLIFICATIVO E NON ESAUSTIVO, PROCUREMENT O SOSTITUZIONE DI MERCI O SERVIZI, IMPOSSIBILITÀ DI UTILIZZO O PERDITA DI DATI O PROFITTI OPPURE INTERRUZIONE DELL'ATTIVITÀ AZIENDALE) CAUSATO IN QUALSIVOGLIA MODO O IN RELAZIONE A QUALUNQUE TEORIA DI RESPONSABILITÀ, SIA ESSA CONTRATTUALE, RIGOROSA O DOVUTA A INSOLVENZA (COMPRESA LA NEGLIGENZA O ALTRO) INSORTA IN QUALSIASI MODO ATTRAVERSO L'UTILIZZO DEL PRESENTE SOFTWARE ANCHE IN PRESENZA DI UN PREAVVISO CIRCA L'EVENTUALITÀ DI QUESTO TIPO DI DANNI.

NetApp si riserva il diritto di modificare in qualsiasi momento qualunque prodotto descritto nel presente documento senza fornire alcun preavviso. NetApp non si assume alcuna responsabilità circa l'utilizzo dei prodotti o materiali descritti nel presente documento, con l'eccezione di quanto concordato espressamente e per iscritto da NetApp. L'utilizzo o l'acquisto del presente prodotto non comporta il rilascio di una licenza nell'ambito di un qualche diritto di brevetto, marchio commerciale o altro diritto di proprietà intellettuale di NetApp.

Il prodotto descritto in questa guida può essere protetto da uno o più brevetti degli Stati Uniti, esteri o in attesa di approvazione.

LEGENDA PER I DIRITTI SOTTOPOSTI A LIMITAZIONE: l'utilizzo, la duplicazione o la divulgazione da parte degli enti governativi sono soggetti alle limitazioni indicate nel sottoparagrafo (b)(3) della clausola Rights in Technical Data and Computer Software del DFARS 252.227-7013 (FEB 2014) e FAR 52.227-19 (DIC 2007).

I dati contenuti nel presente documento riguardano un articolo commerciale (secondo la definizione data in FAR 2.101) e sono di proprietà di NetApp, Inc. Tutti i dati tecnici e il software NetApp forniti secondo i termini del presente Contratto sono articoli aventi natura commerciale, sviluppati con finanziamenti esclusivamente privati. Il governo statunitense ha una licenza irrevocabile limitata, non esclusiva, non trasferibile, non cedibile, mondiale, per l'utilizzo dei Dati esclusivamente in connessione con e a supporto di un contratto governativo statunitense in base al quale i Dati sono distribuiti. Con la sola esclusione di quanto indicato nel presente documento, i Dati non possono essere utilizzati, divulgati, riprodotti, modificati, visualizzati o mostrati senza la previa approvazione scritta di NetApp, Inc. I diritti di licenza del governo degli Stati Uniti per il Dipartimento della Difesa sono limitati ai diritti identificati nella clausola DFARS 252.227-7015(b) (FEB 2014).

#### **Informazioni sul marchio commerciale**

NETAPP, il logo NETAPP e i marchi elencati alla pagina<http://www.netapp.com/TM> sono marchi di NetApp, Inc. Gli altri nomi di aziende e prodotti potrebbero essere marchi dei rispettivi proprietari.